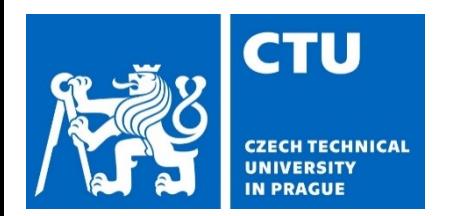

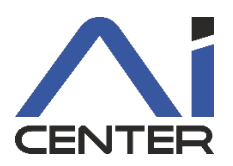

## **Paralelní a distribuované výpočty (B4B36PDV)**

#### **Jakub Mareček,** Michal Jakob

jakub.marecek@fel.cvut.cz

Artificial Intelligence Center Department of Computer Science Faculty of Electrical Engineering Czech Technical University in Prague

Dnes s využitím materiálů Brana Bošanského: https://cw.fel.cvut.cz/b192/courses/b4b36pdv/lectures/start

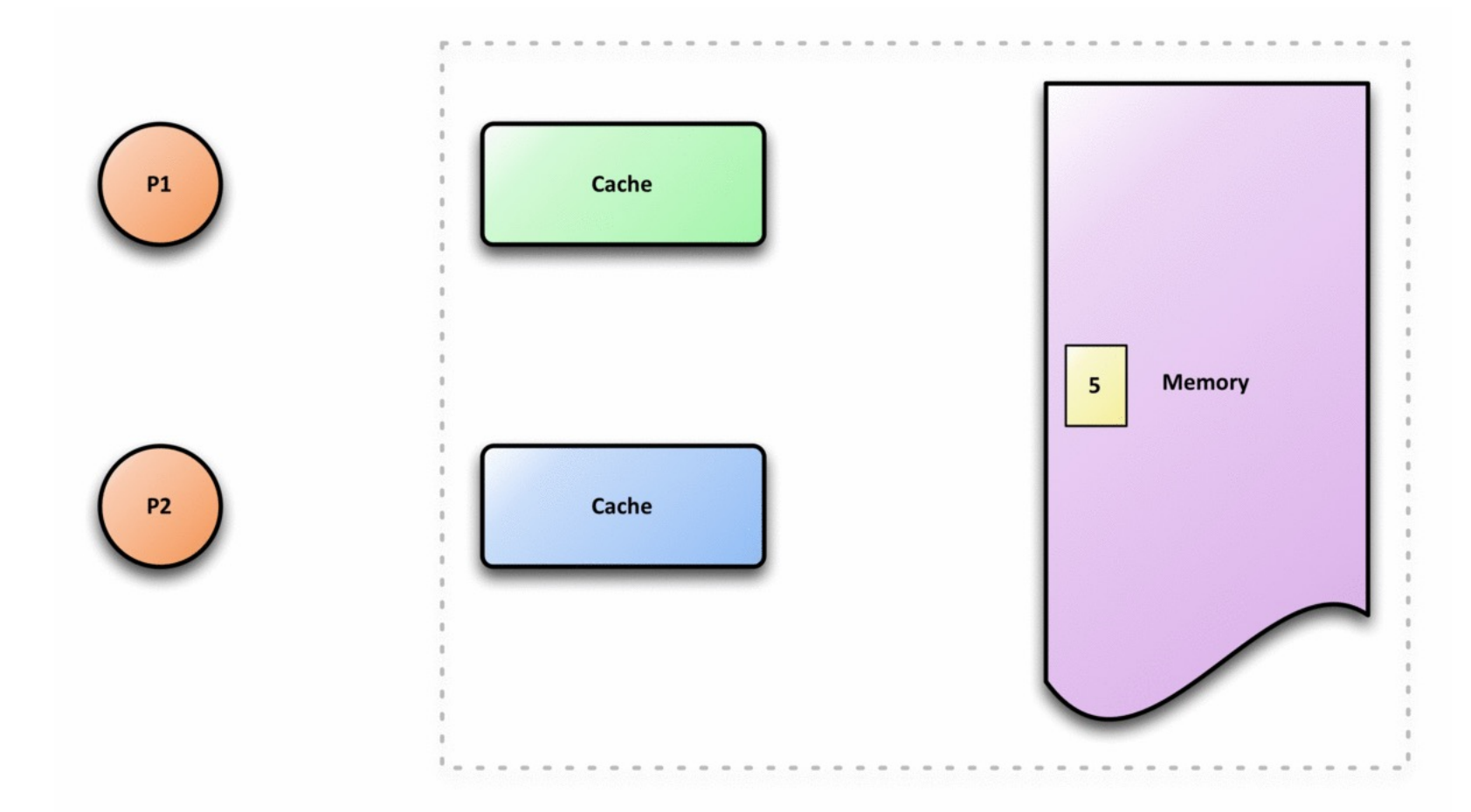

Klíčem pro porozumění moderním systémům je koherence hierarchií vyrovnávacích pamětí. Animace od M3tainfo, https://en.wikipedia.org/wiki/Cache\_coherence#/media/File:Coherent.gif

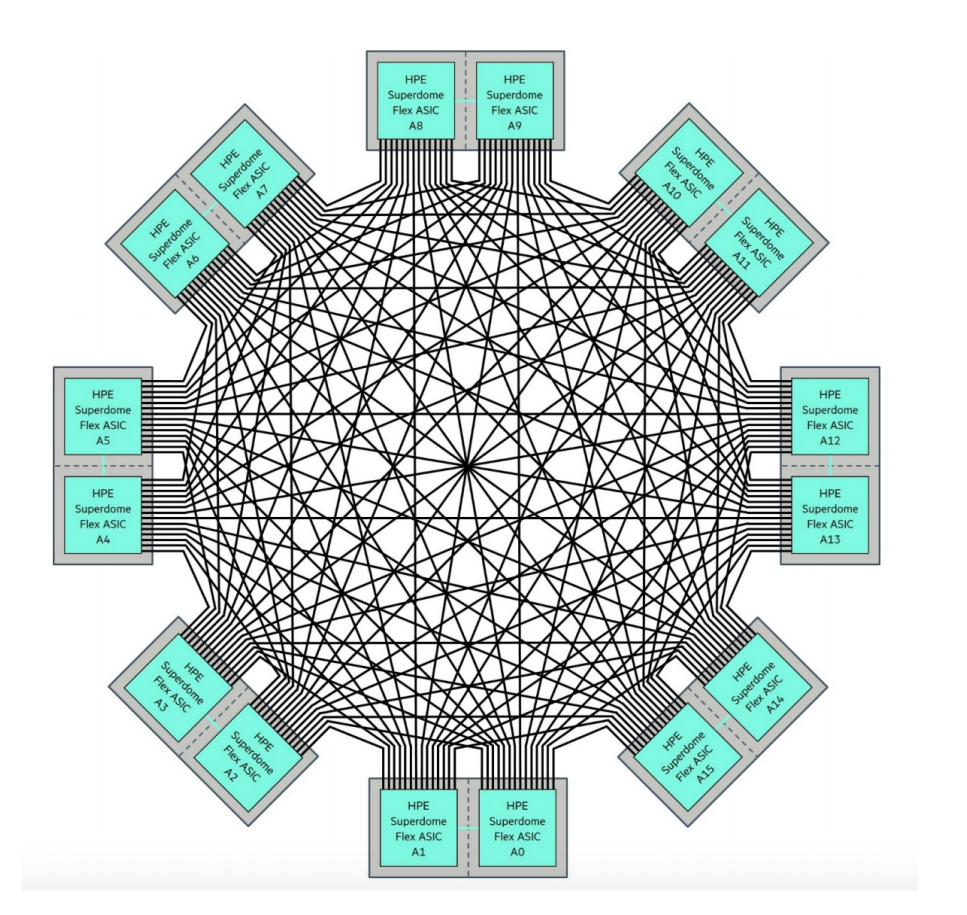

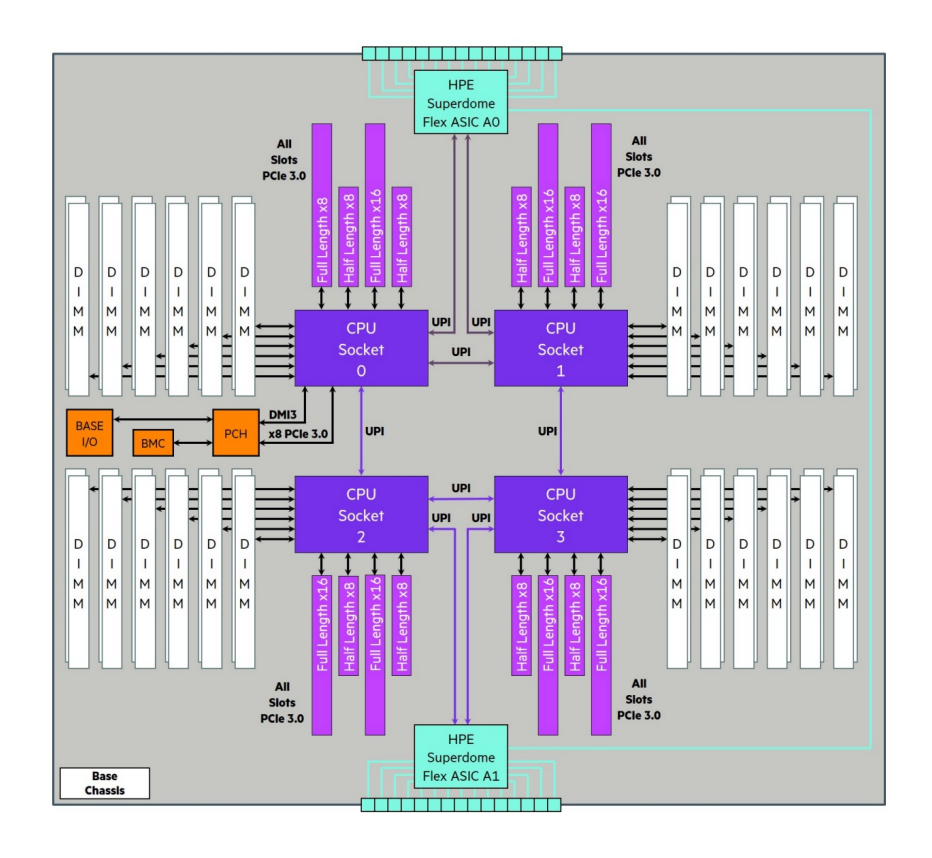

V "cache-coherent" systémech typicky máme přístup do paměti neuniformní (NUMA); různé množství kroků (hops). Zde na příkladu HPE Superdome, kde můžeme mít 32x4 Xeon procesory (tedy až 7168 HW vláken). https://assets.ext.hpe.com/is/content/hpedam/documents/a00036000-6999/a00036491/a00036491enw.pdf

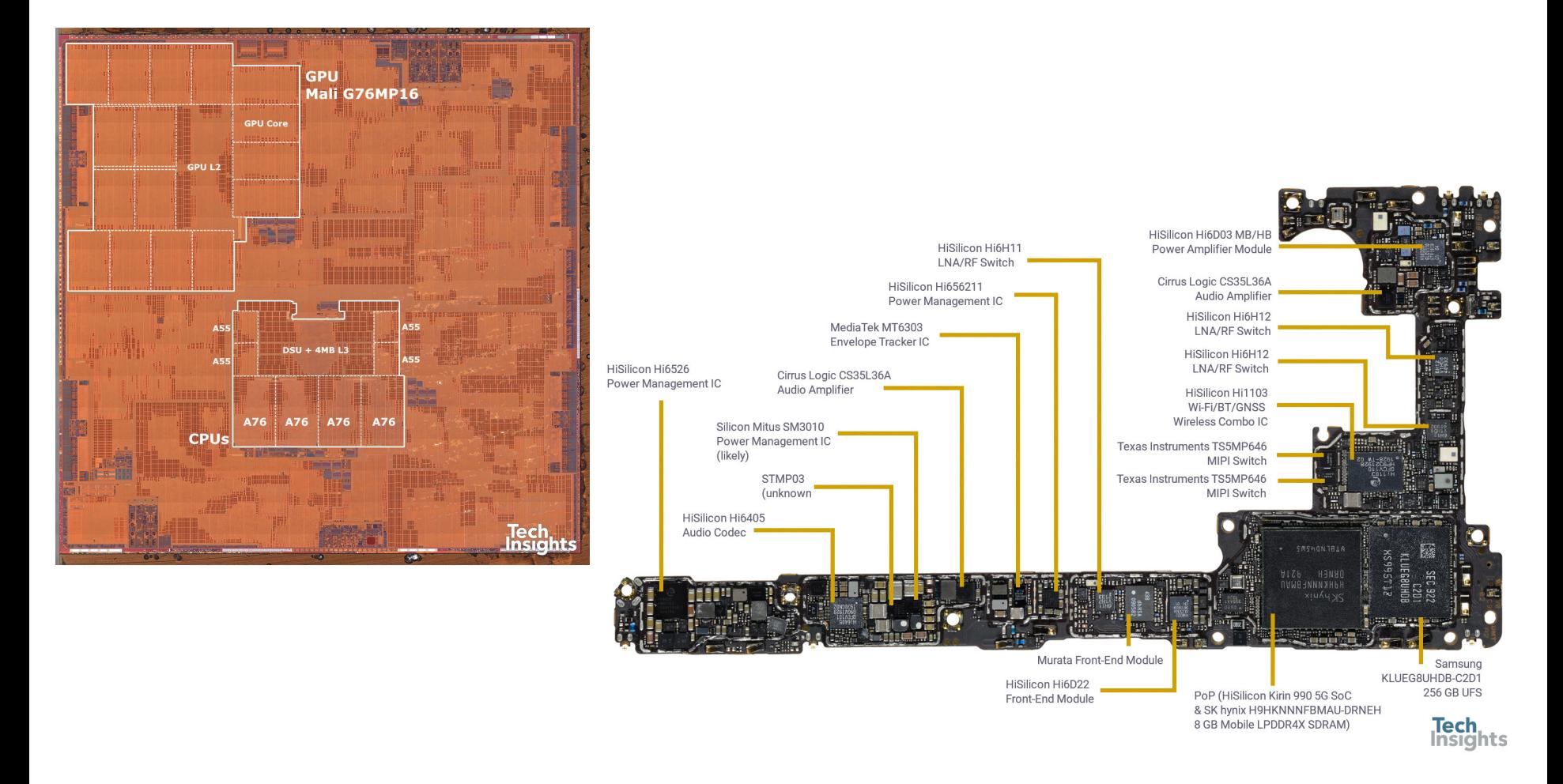

V "cache-coherent" systémech typicky máme přístup do paměti neuniformní (NUMA); různé množství kroků (hops). Zde na příkladu Hisilicon Kirin 990 (AMBA 5, CoreLink CMN-600 Interconnect?) v Huawei Mate 30 Pro podle: https://www.techinsights.com/blog/huawei-mate-30-pro-5g-teardown

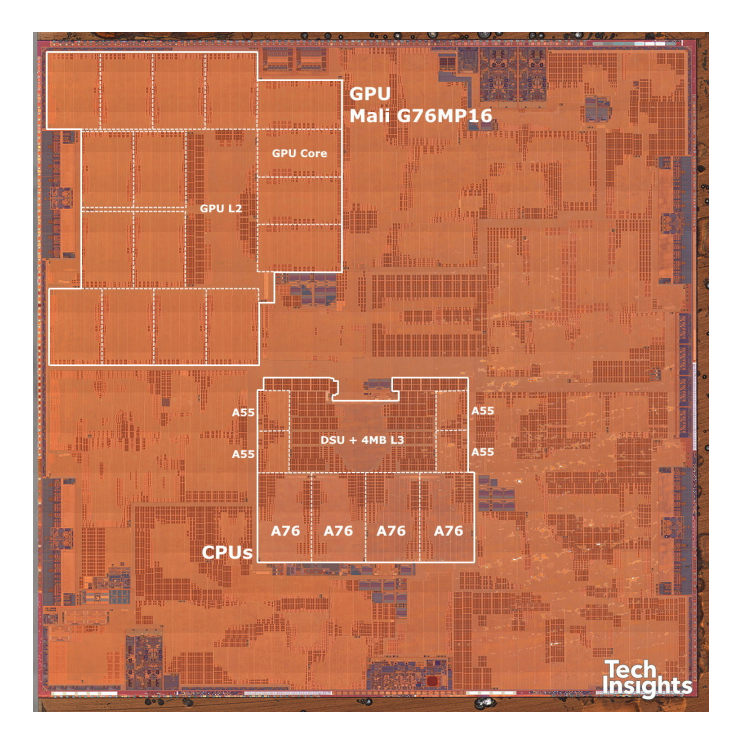

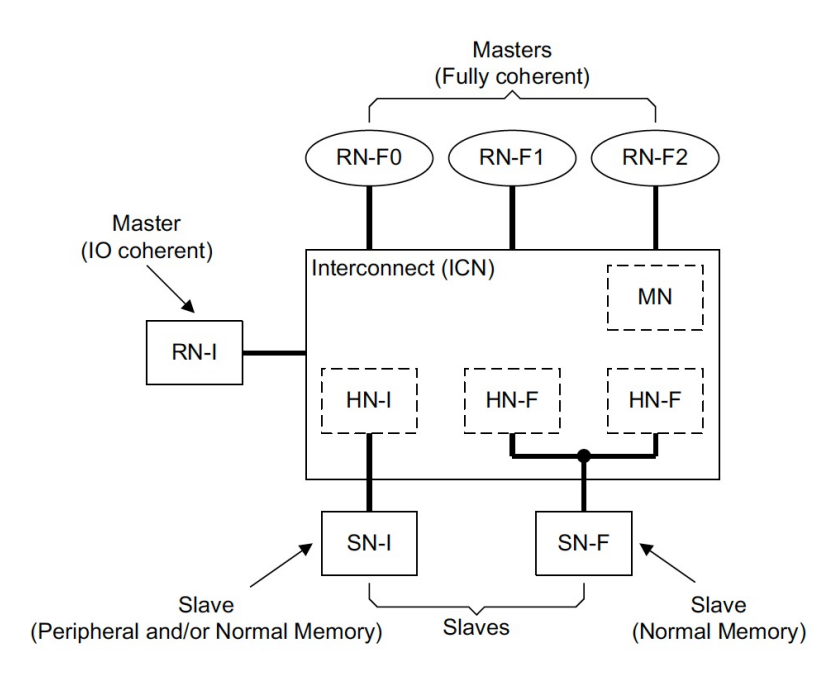

V "cache-coherent" systémech typicky máme přístup do paměti neuniformní (NUMA); různé množství kroků (hops). Zde na příkladu Hisilicon Kirin 990 (AMBA 4, CoreLink CCI-400 Interconnect?) v Huawei Mate 30 Pro podle: https://developer.arm.com/documentation/ihi0050/latest

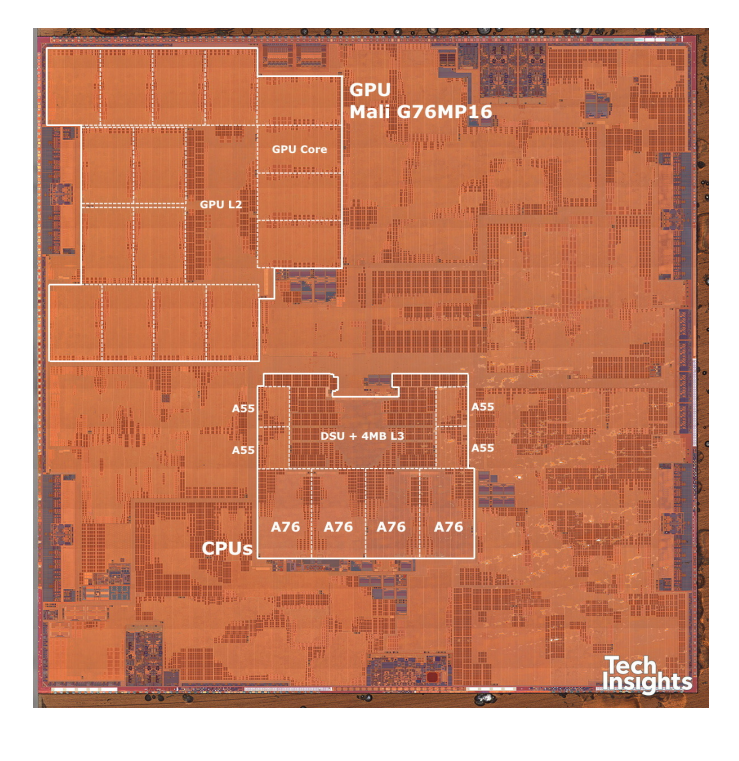

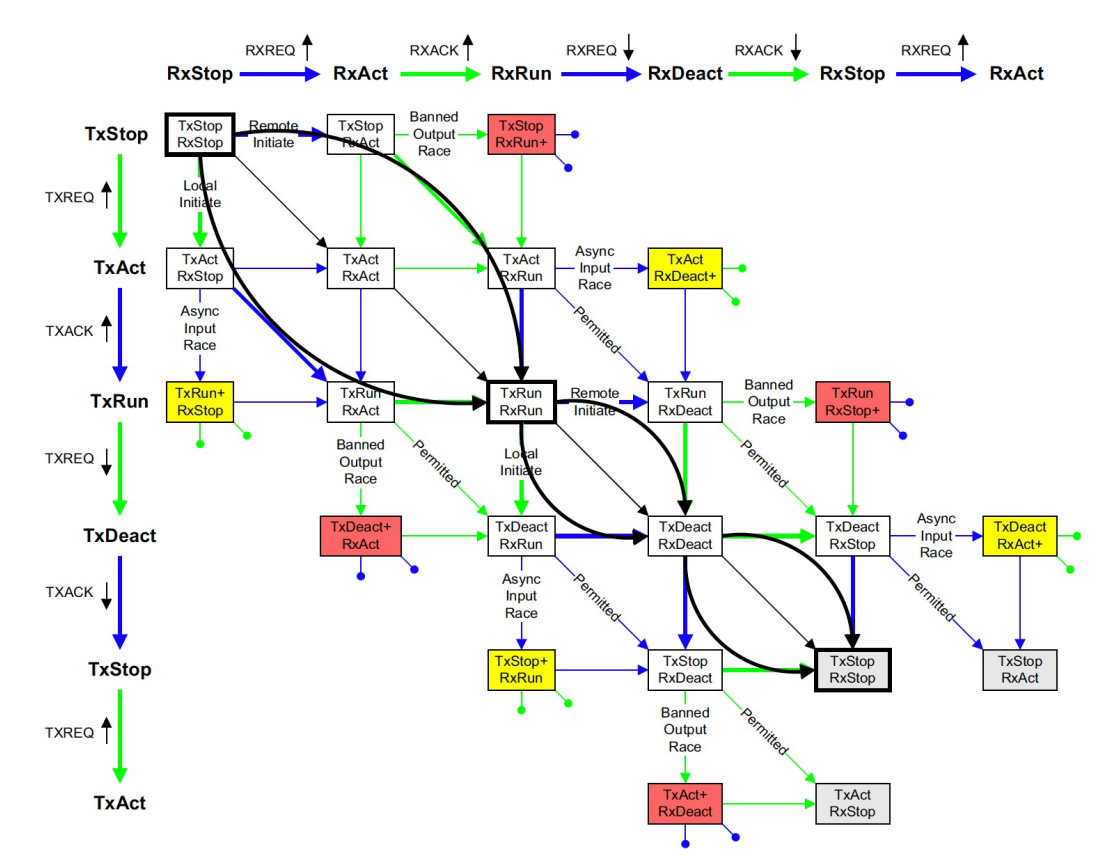

V "cache-coherent" systémech typicky máme přístup do paměti neuniformní (NUMA); různé množství kroků (hops). Zde na příkladu Hisilicon Kirin 990 (AMBA 4, CoreLink CCI-400 Interconnect?) v Huawei Mate 30 Pro podle: https://developer.arm.com/documentation/ihi0050/latest

# **K předchozím přednáškám**

#### **Motivace**

**Everything you always** wanted to know about synchronization but were afraid to ask

 $y$  in  $6$ 

Authors: 19 Tudor David, 8 Rachid Guerraoui,

C. Vasileios Trigonakis Authors Info & Affiliations

Publication: SOSP '13: Proceedings of the Twenty-Fourth ACM Symposium on Operating Systems Principles • November 2013 • Pages 33-48 • https://doi.org/10.1145/2517349.2522714

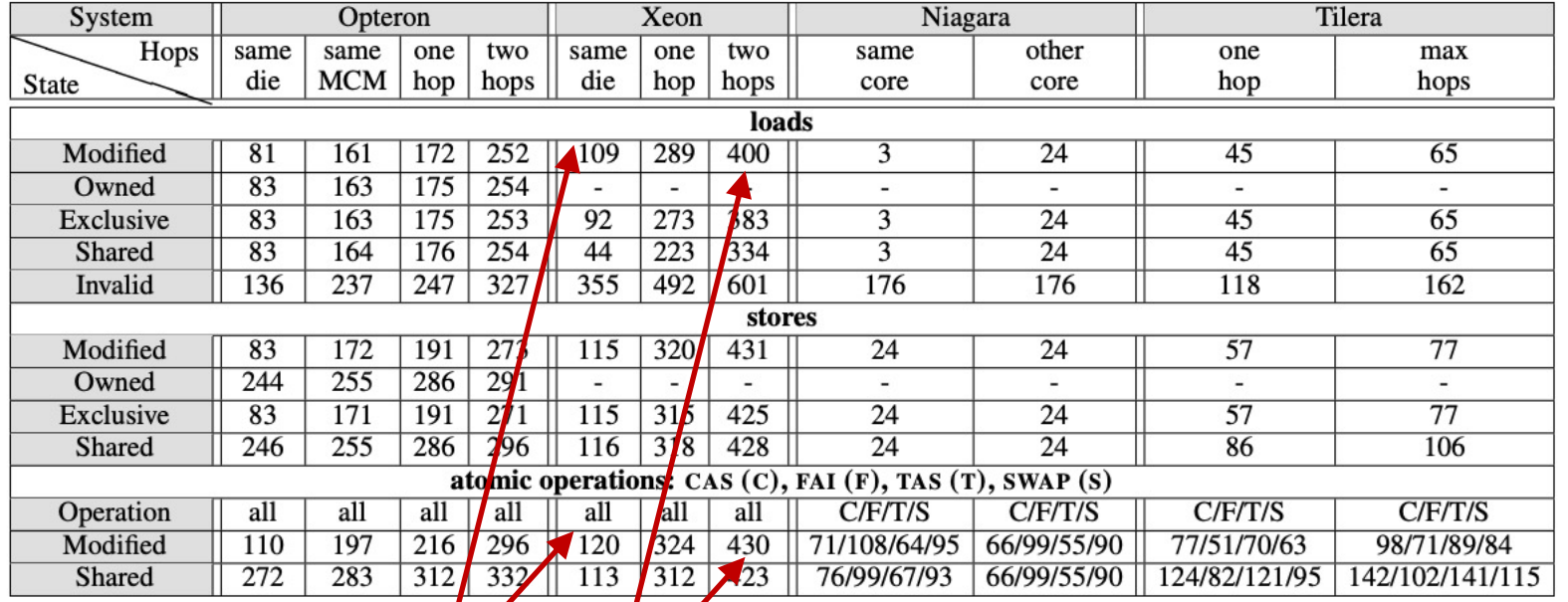

Table 2: Latencies (cycles) of the coherring to load/store/CAS/FAI/TAS/SWAP a cache line depending on the MESI state and the distance. The values  $\frac{1}{2}$  the average of 10000 repetitions with  $\lt 3\%$  standard deviation.

Cena "Compare and swap" závisí na mnoha faktorech, ale je blízko "load".

**Everything you always** wanted to know about synchronization but were afraid to ask

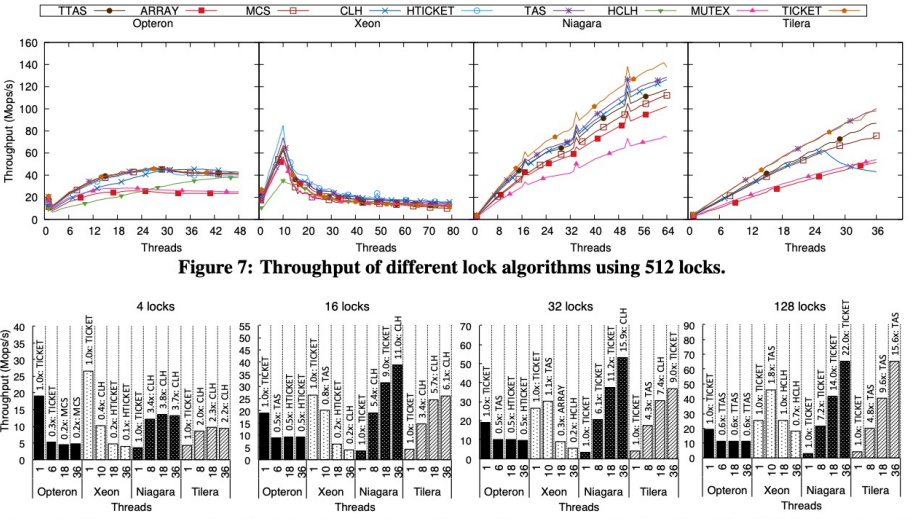

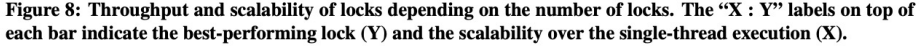

Authors: 1 Tudor David, 8 Rachid Guerraoui, C Vasileios Trigonakis Authors Info & Affiliations

**Publication:** SOSP '13: Proceedings of the Twenty-Fourth ACM Symposium on Operating Systems Principles • November 2013 • Pages 33-48 • https://doi.org/10.1145/2517349.2522714

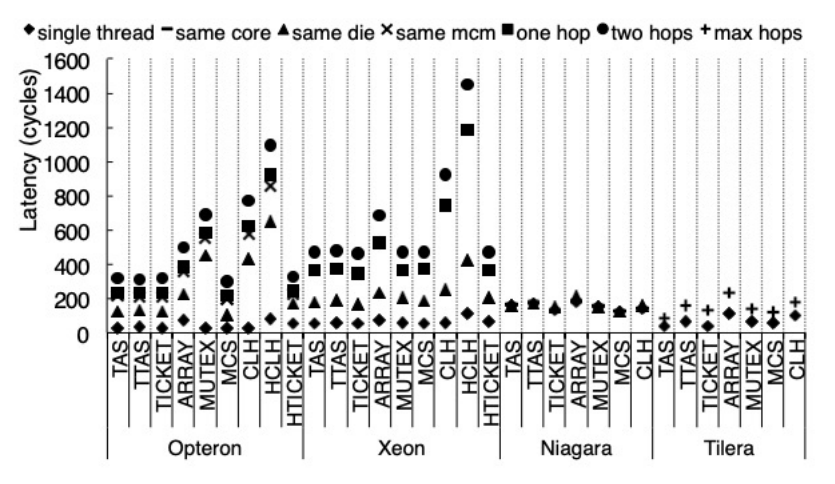

Figure 6: Uncontested lock acquisition latency based on the location of the previous owner of the lock.

Zamčít zámek je až 4 dražší, i pokud je odemčený a předchozí vlastník je na stejném jádru.

More than you ever wanted to know about synchronization: synchrobench, measuring the impact of the synchronization on concurrent algorithms

Publication: PPoPP 2015: Proceedings of the 20th ACM SIGPLAN Symposium on Principles and Practice of Parallel Programming • January 2015 • Pages 1-

10 • https://doi.org/10.1145/2688500.2688501

"Every locking scheme has its fifteen minutes of fame" -- ale mezi "compare and swap " a zámky může být zásadní rozdíl.

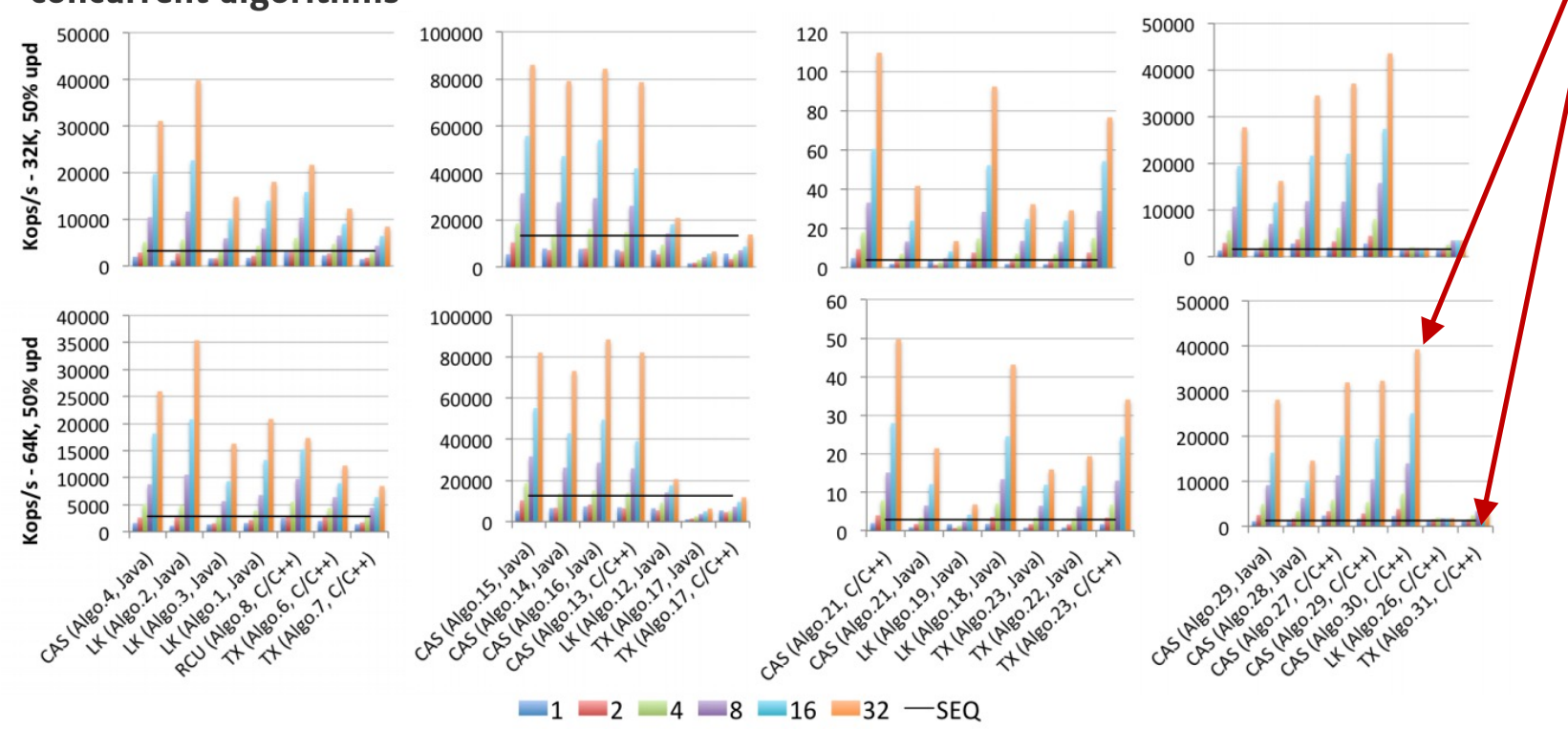

**Figure 1.** Synchrobench performance results for 1, 2, 4, 8, 16 and 32 threads on the 32-way Intel machine with data structures written in  $C/C++$  and Java, and synchronized with read-modify-write (CAS), locks (LK), read-copy-update (RCU), and transactions (TX), and with  $\mathbf{1}$   $\mathbf{1}$   $\mathbf{1}$   $\mathbf{1}$  $\sim 1$  and  $\sim 1$ 

### **K předchozím přednáškám**

HPE SuperdomeFlex w/ 28 Intel Xeon 8180 CPUs, 20 TB DRAM

#### The Tale of 1000 Cores: An Evaluation of Concurrency Control on Real(ly) Large Multi-Socket Hardware

**Tiemo Bang** TU Darmstadt & SAP SE tiemo.bang@cs.tudarmstadt.de

Norman May **SAP SE** norman.may@sap.com

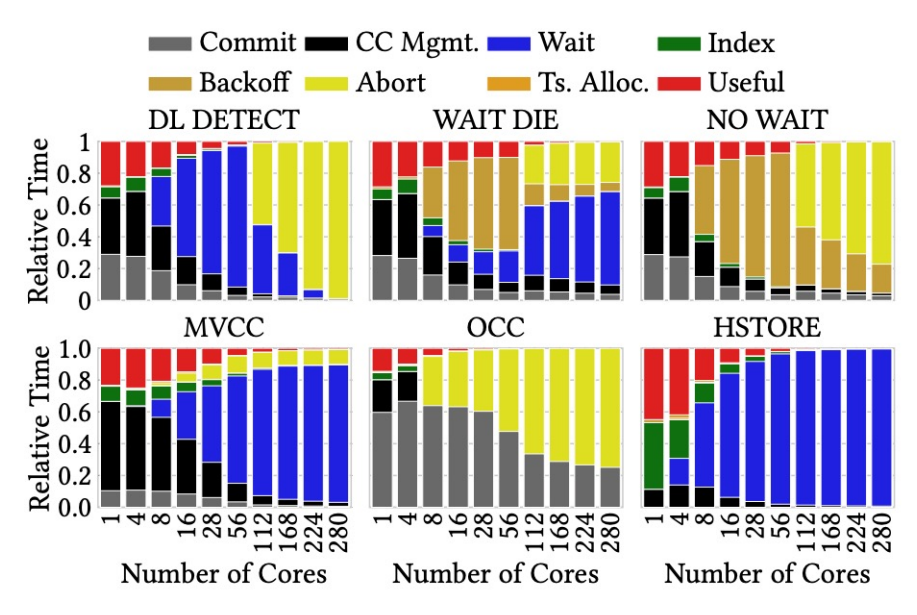

Figure 4: Breakdown of relative time spent for high conflict (4 WH) TPC-C transactions on multi-socket hardware.

Ilia Petrov **Reutlingen University** ilia.petrov@reutlingenuniversity.de

Carsten Binnig **TU Darmstadt** carsten.binnig@cs.tudarmstadt.de

#### **ACM Reference Format:**

Tiemo Bang, Norman May, Ilia Petrov, and Carsten Binnig. 2020. The Tale of 1000 Cores: An Evaluation of Concurrency Control on Real(ly) Large Multi-Socket Hardware. In International Workshop on Data Management on New Hardware (DAMON'20), June 15, 2020, Portland, OR, USA. ACM, New York, NY, USA, 9 pages. https://doi.org/10.1145/3399666.3399910

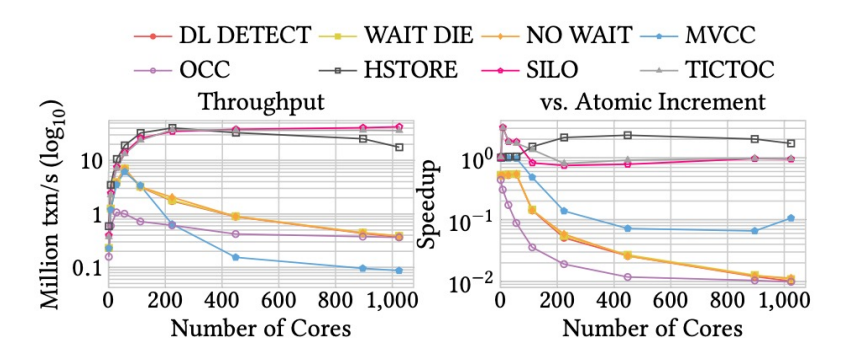

Figure 6: Throughput of TPC-C with 1024 warehouses for timestamp allocation with hardware clock.

### **Dnešní přednáška**

Techniky paralelizace

#### Chci paralelizovat algoritmus XY

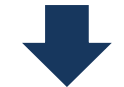

Jak na to?

#### **Dnešní přednáška** Postup – Jak na to?

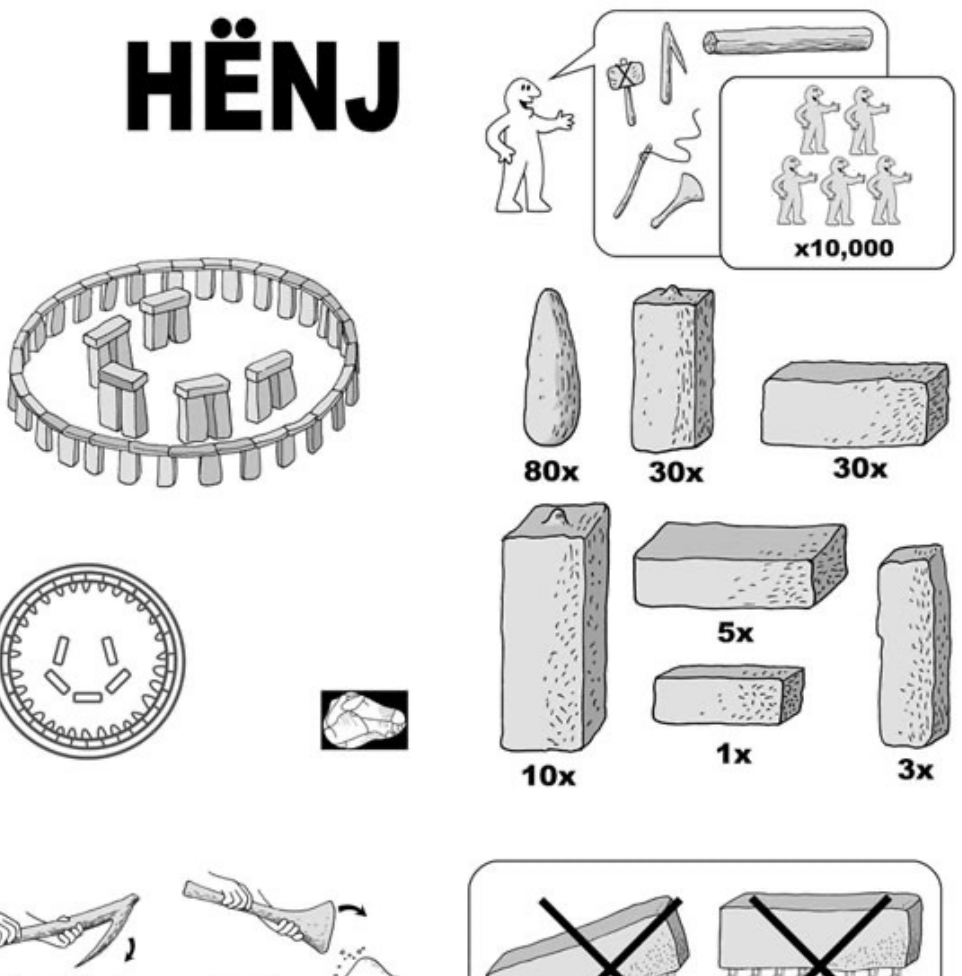

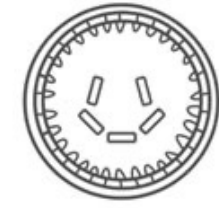

1

#### **Paralelní programování** Co chceme dosáhnout

- Potřebujeme se rozhodnout jak budeme úlohu **dekomponovat**, jak budeme **úkoly rozdělovat** a jakým způsobem zabezpečit celkovou orchestraci
- Klíčové cíle
	- **Vybalancování** aby každé vlákno vykonávalo (přibližně) stejnou práci
	- **Minimalizace komunikace** aby vlákna na sebe nemusely čekat
	- **Minimalizace duplicitní/zbytečné práce** aby vlákna nepočítali něco, co by se nepočítalo bez paralelizace
- Neexistuje univerzální návod, musíte vždy přemýšlet jak dané cíle naplnit pro konkrétní úlohu

Problém

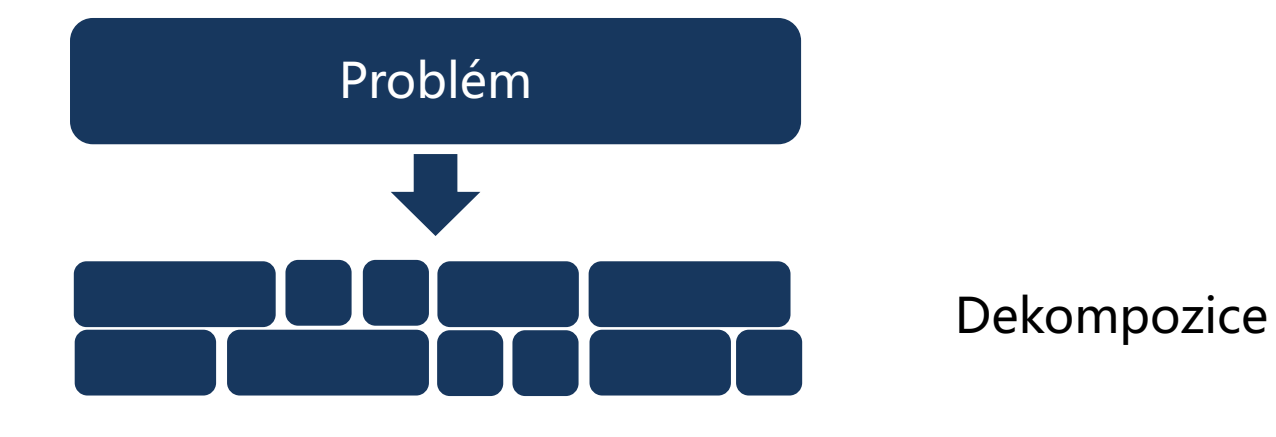

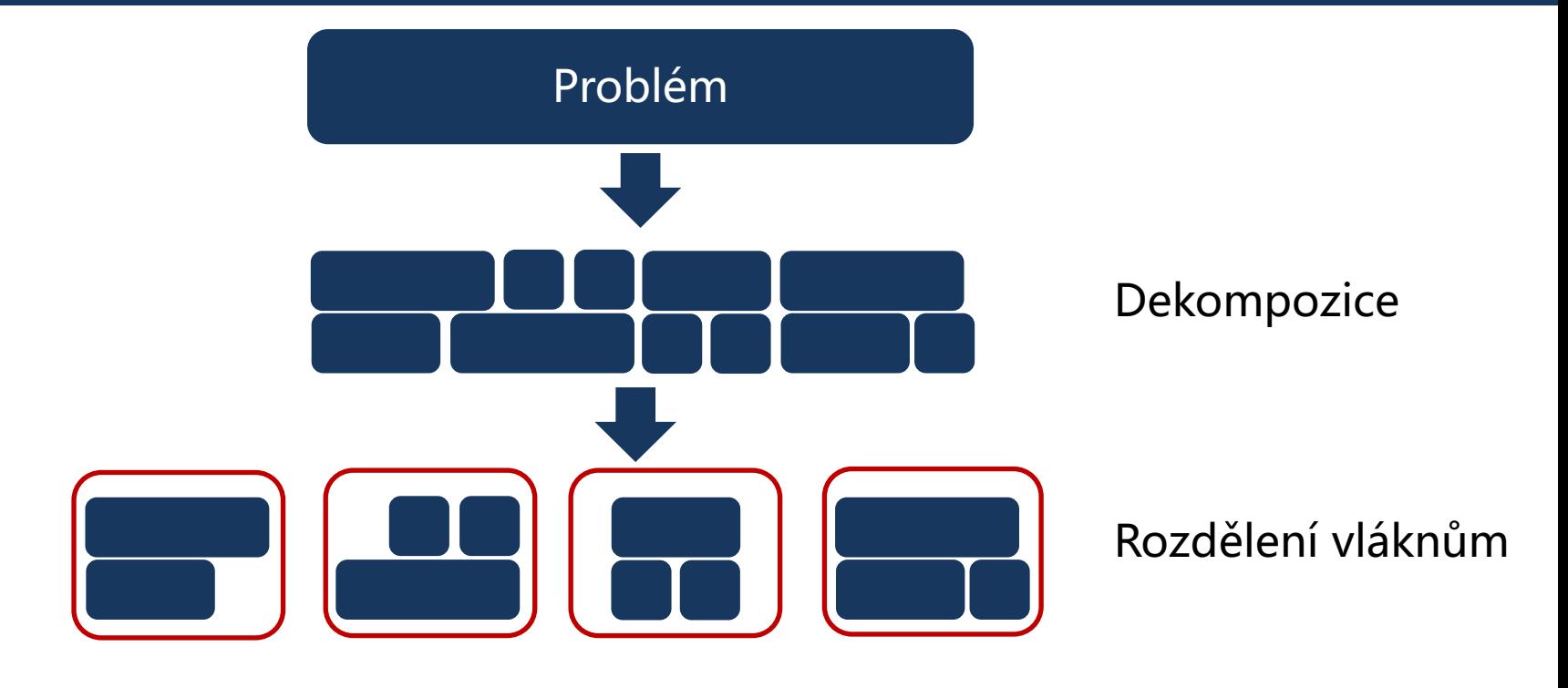

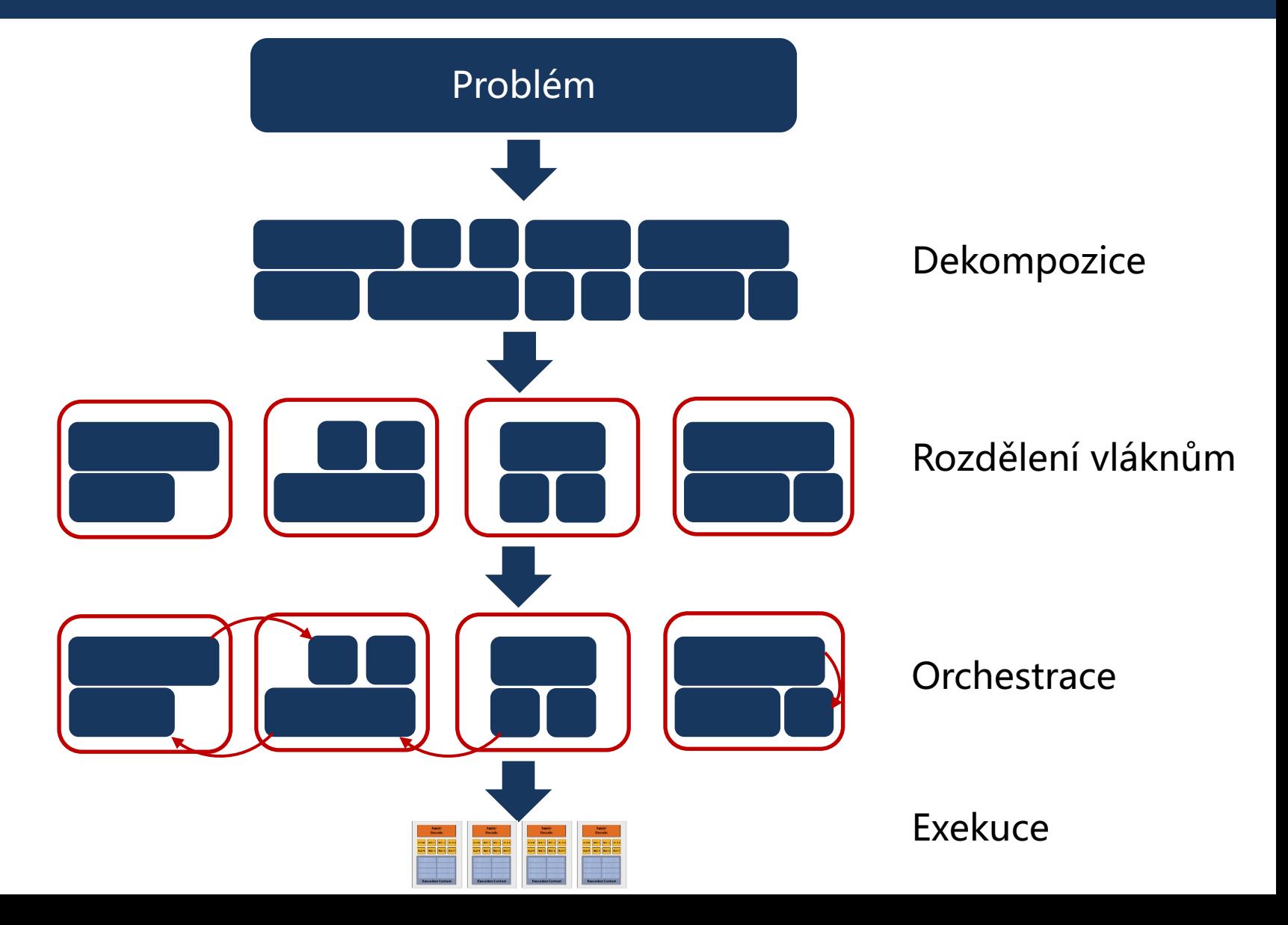

#### **Paralelní programování** Balancování

14

• Ideálně chceme, aby všechna vlákna/jádra pracovaly a skončily současně

Čas výpočtu (s) pro jednotlivé vlákna/procesory

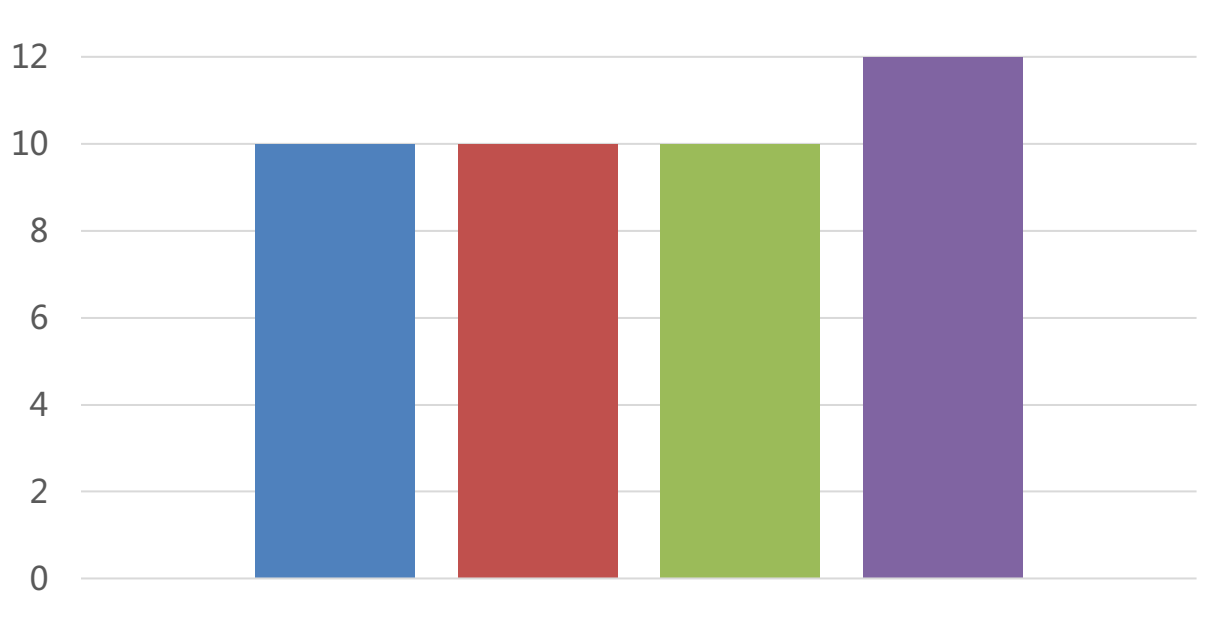

 $\blacksquare$  P1  $\blacksquare$  P2  $\blacksquare$  P3  $\blacksquare$  P4

#### **Paralelní programování** Balancování

• Ideálně chceme, aby všechna vlákna/jádra pracovaly a skončily současně

Čas výpočtu (s) pro jednotlivé vlákna/procesory

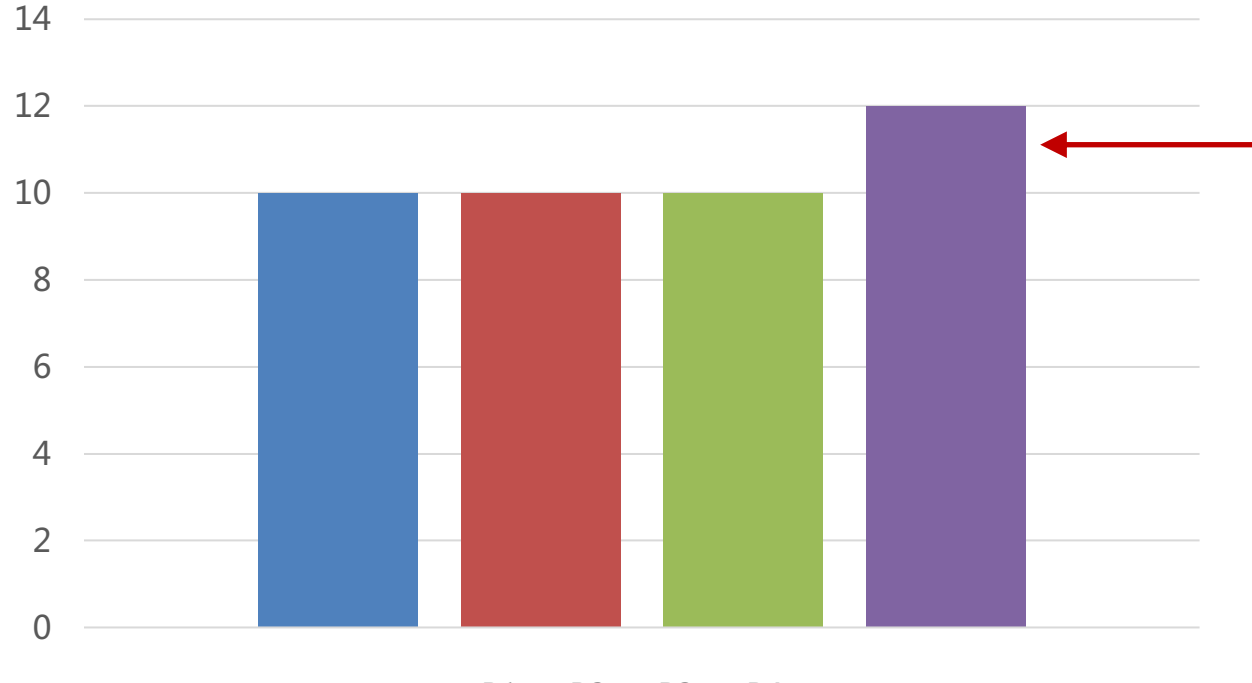

- Pokud 1 procesor pracuje o 20% déle, celý program pracuje o 20% déle
- Vzpomeňte si na Amdahlův zákon

 $\blacksquare$  P1  $\blacksquare$  P2  $\blacksquare$  P3  $\blacksquare$  P4

Statické rozdělení

- Fixní a statické rozdělení úkolů pro jednotlivá vlákna
	- Ne nutně v době kompilace
	- Jednou přidělíme vláknům úkoly a toto přidělení je neměnné
- Kdy nám statické rozdělení pomůže?
	- Všechny úkoly trvají (přibližně) stejně dlouho
	- Každý úkol může trvat různě dlouho, ale víme předem očekávanou dobu trvání

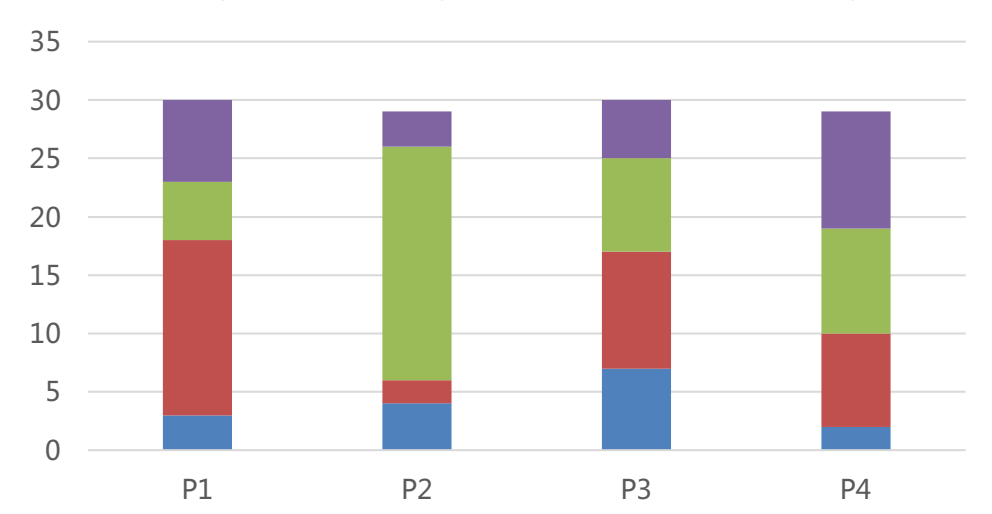

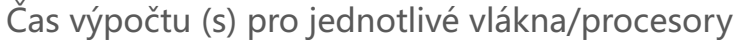

Dynamické rozdělení

- Program přiděluje úkoly dynamicky na základě aktuálního vytížení jednotlivých vláken
	- Threadpool a fronta úkolů

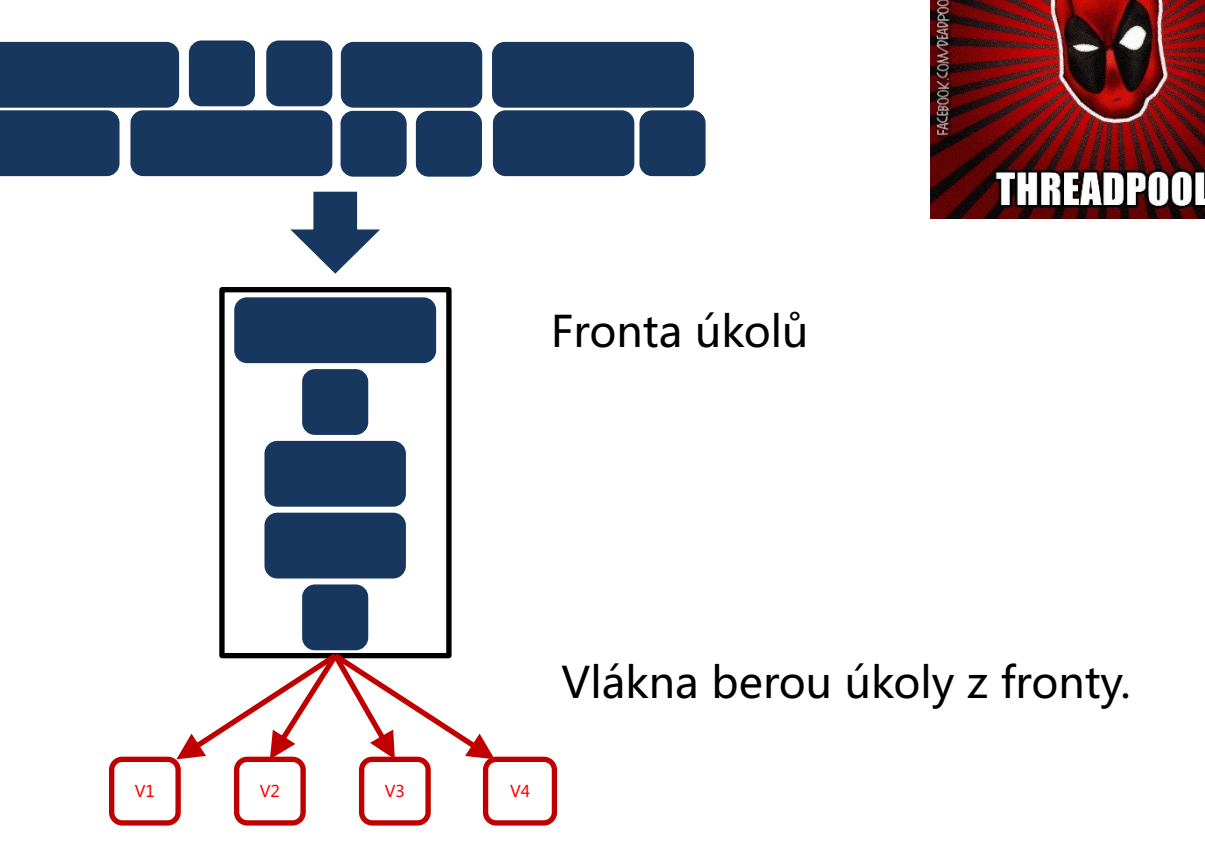

Dynamické rozdělení

- Jak to bude vypadat z pohledu jednoho vlákna?
	- Threadpool a fronta úkolů

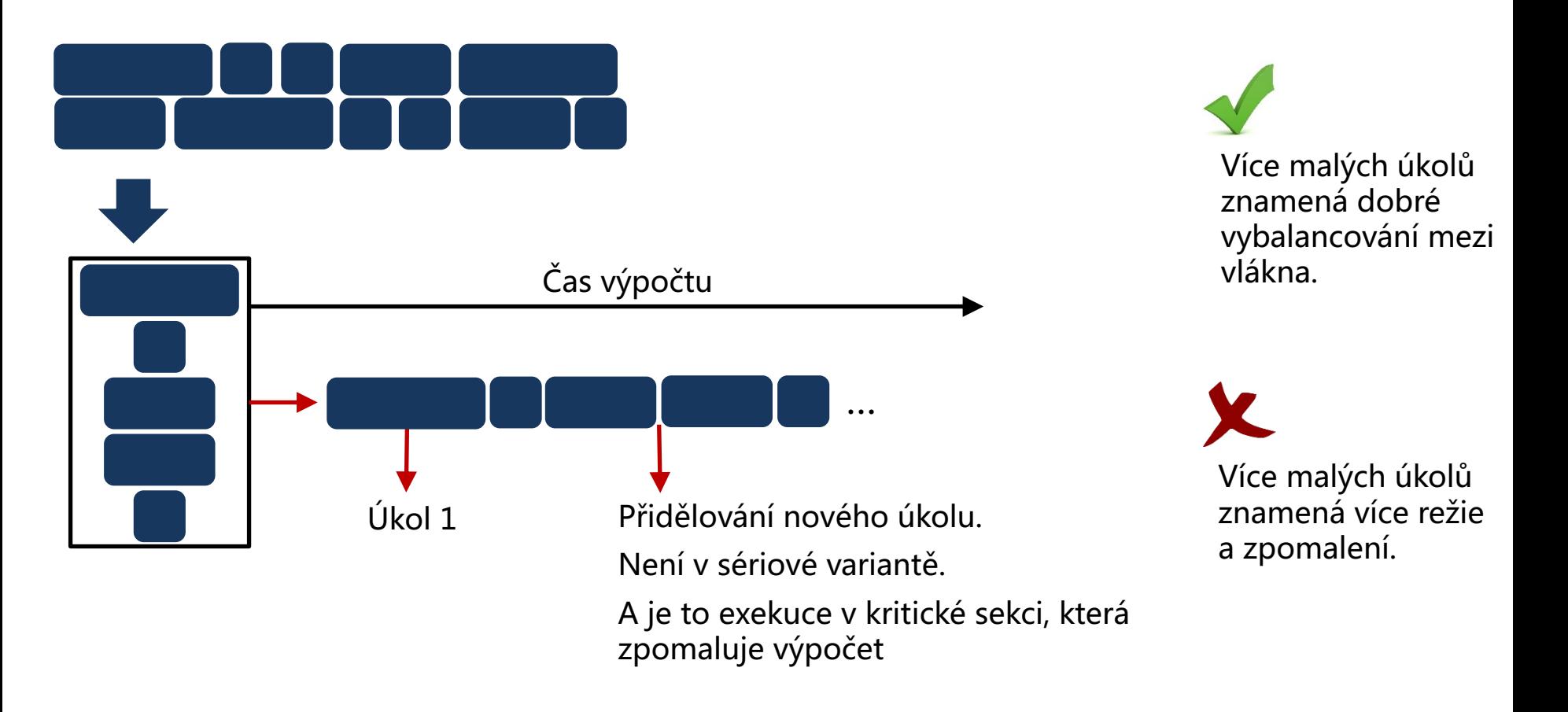

Dynamické rozdělení

• Můžeme měnit granularitu dekompozice

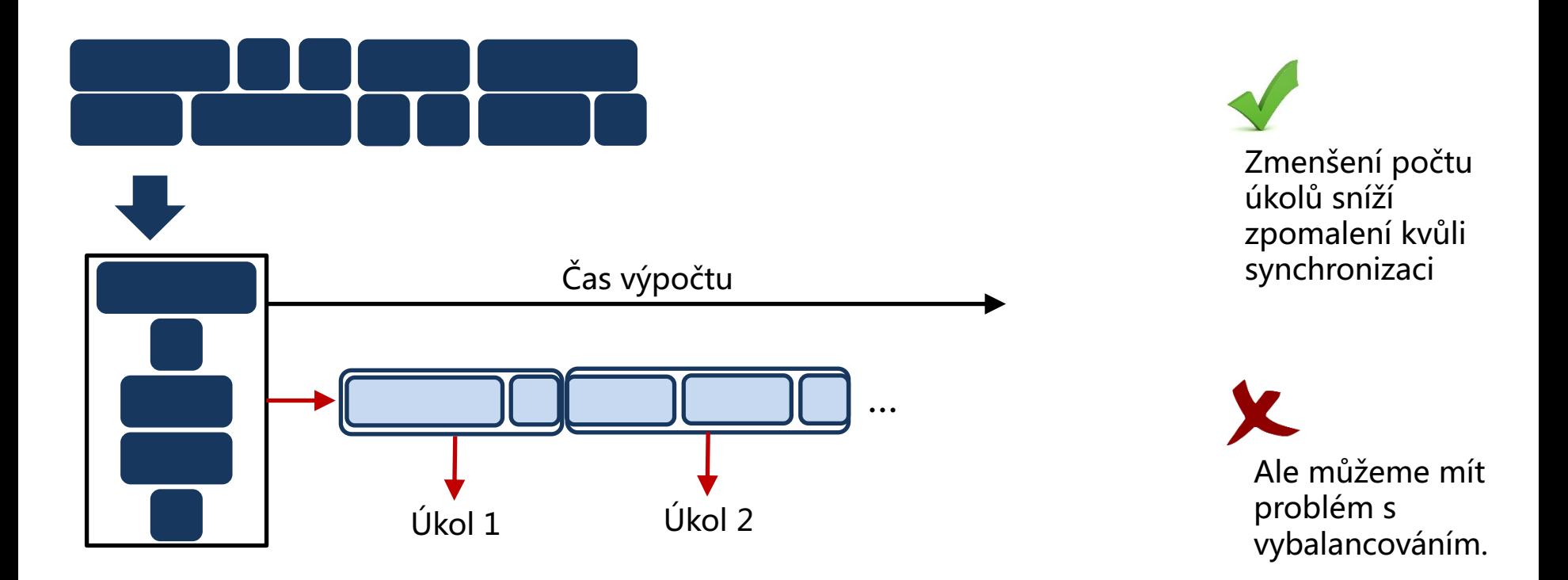

Dynamické rozdělení – problémy

• Kde je kritická sekce?

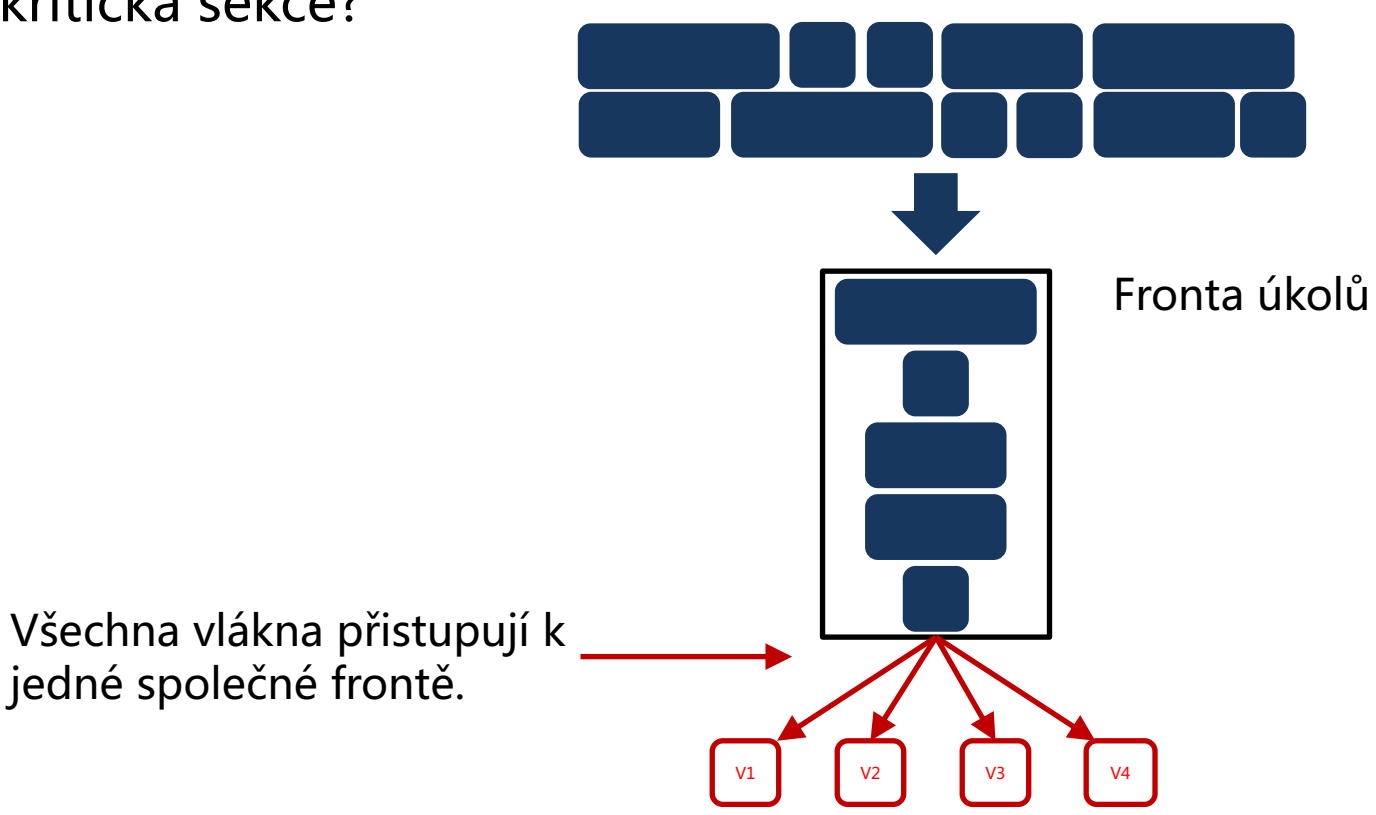

Dynamické rozdělení – problémy

• Kde je kritická sekce?

V1 V2 V3 V3 V4 Fronta úkolů Všechna vlákna přistupují k jedné společné frontě. Co kdyby mělo každé vlákno vlastní frontu?

#### **Rozdělení práce**  Dynamické rozdělení – vlastní fronty

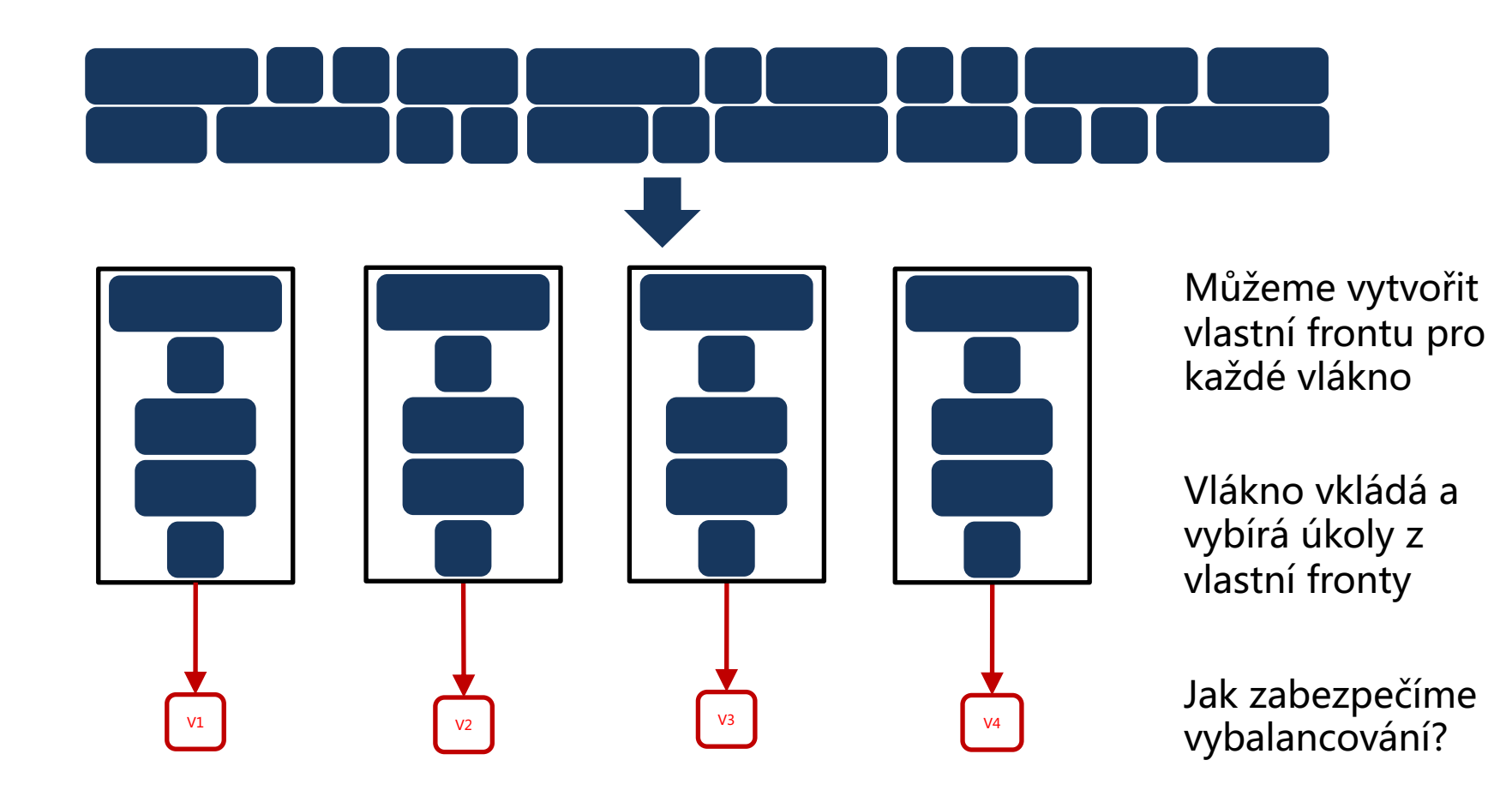

#### **Rozdělení práce**  Dynamické rozdělení – vlastní fronty

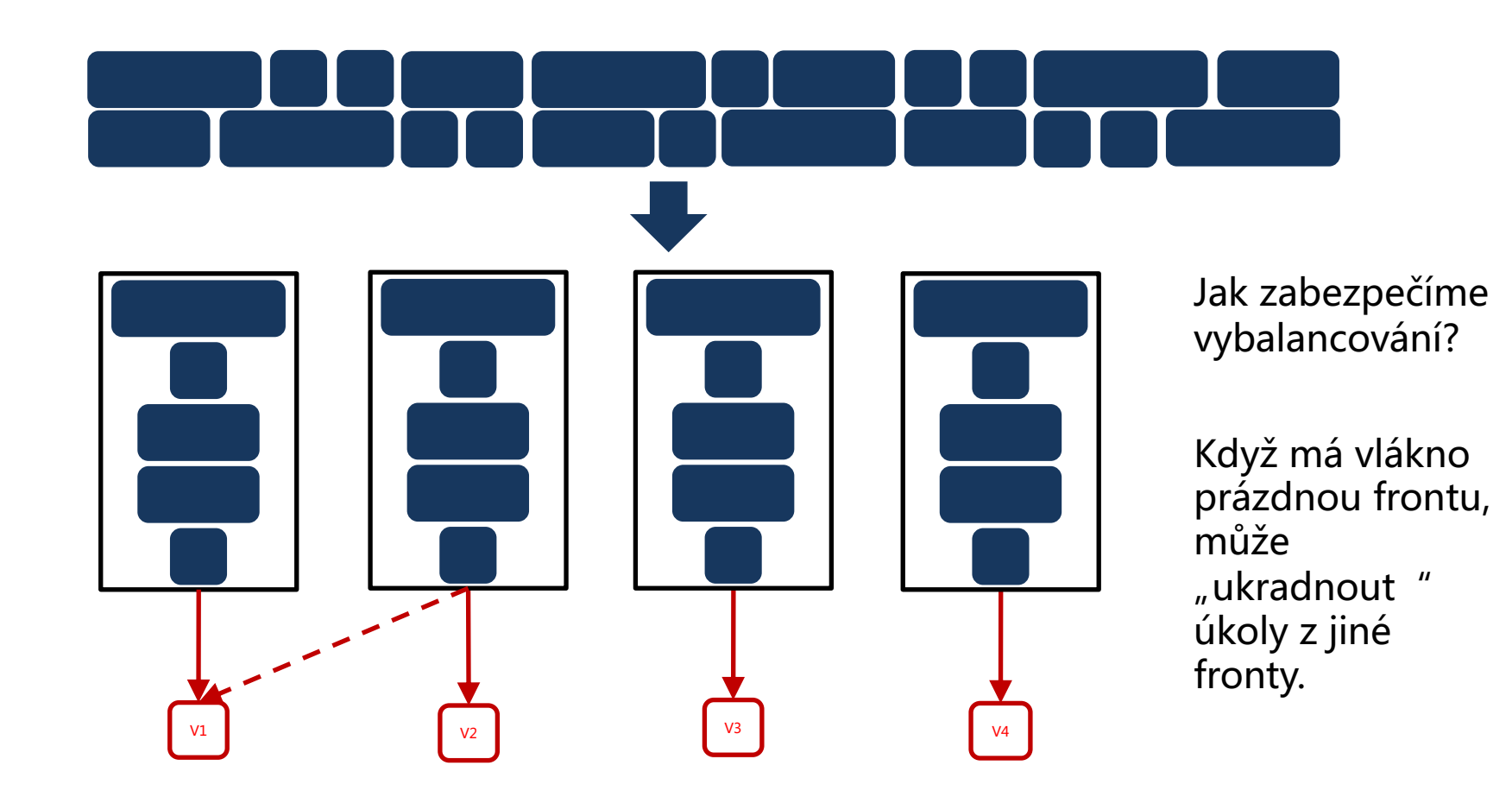

#### **Rozdělení práce**  Dynamické rozdělení – závislosti

- Ne vždy je možné pustit libovolný úkol (např. pro spuštění úkolu X musíme znát aktuální hodnotu proměnné Y)
- Úkol bude zpracovaný vláknem/procesorem pouze v případě, že všechny závislosti jsou splněny

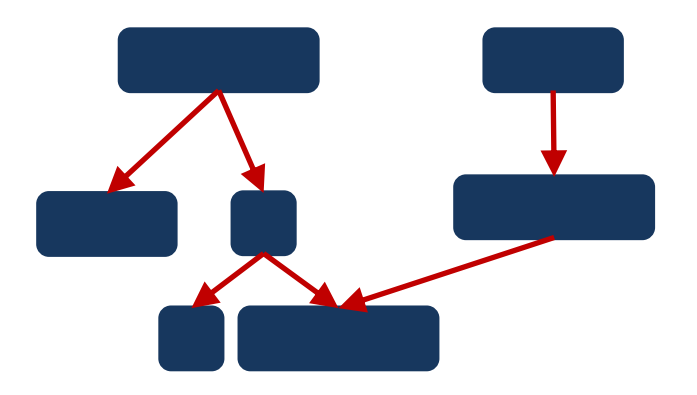

- V OpenMP např. pomocí
	- #pragma omp tasks depend([in/out/inout]:variables)

Dynamické rozdělení

- Jak zvolit správnou velikost úkolu?
- Neexistuje univerzální odpověď závisí na problému/HW (#CPU) atd.
- Pro mnoho kombinací (např. uniformní jádra a arbitrární graf závislostí, nad kterým se provádí výpočet) je nejlepší možné řešení NP-Těžké. Existuje ale řada dobrých heuristik.
- Pokud lze (máme odhad), můžeme přiřazovat napřed dlouhé úkoly a pak krátké úkoly.
- V nějakém smyslu asymptoticky optimální je pracovat s tzv. kritickou cestou.

Dynamické rozdělení

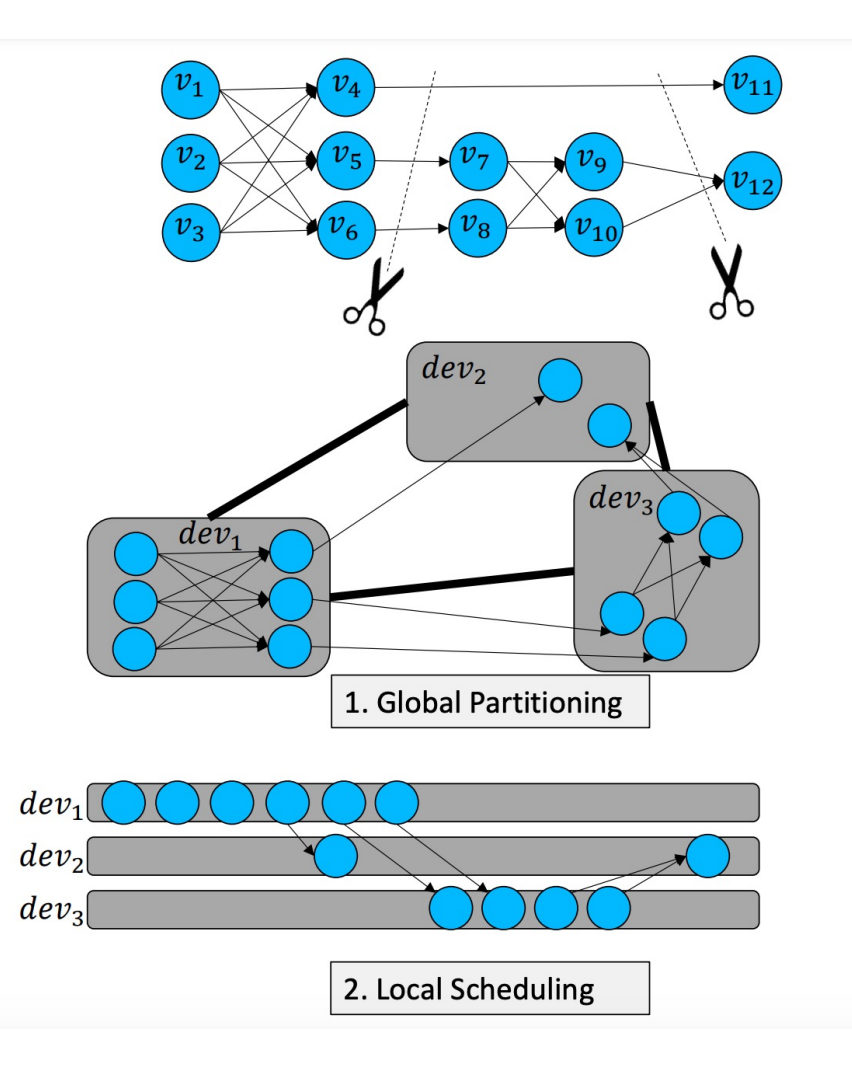

The TensorFlow Partitioning and Scheduling Problem: It's the Critical Path!

DIDL'17, December 11-15, 2017, Las Vegas, NV, USA

Dynamické rozdělení

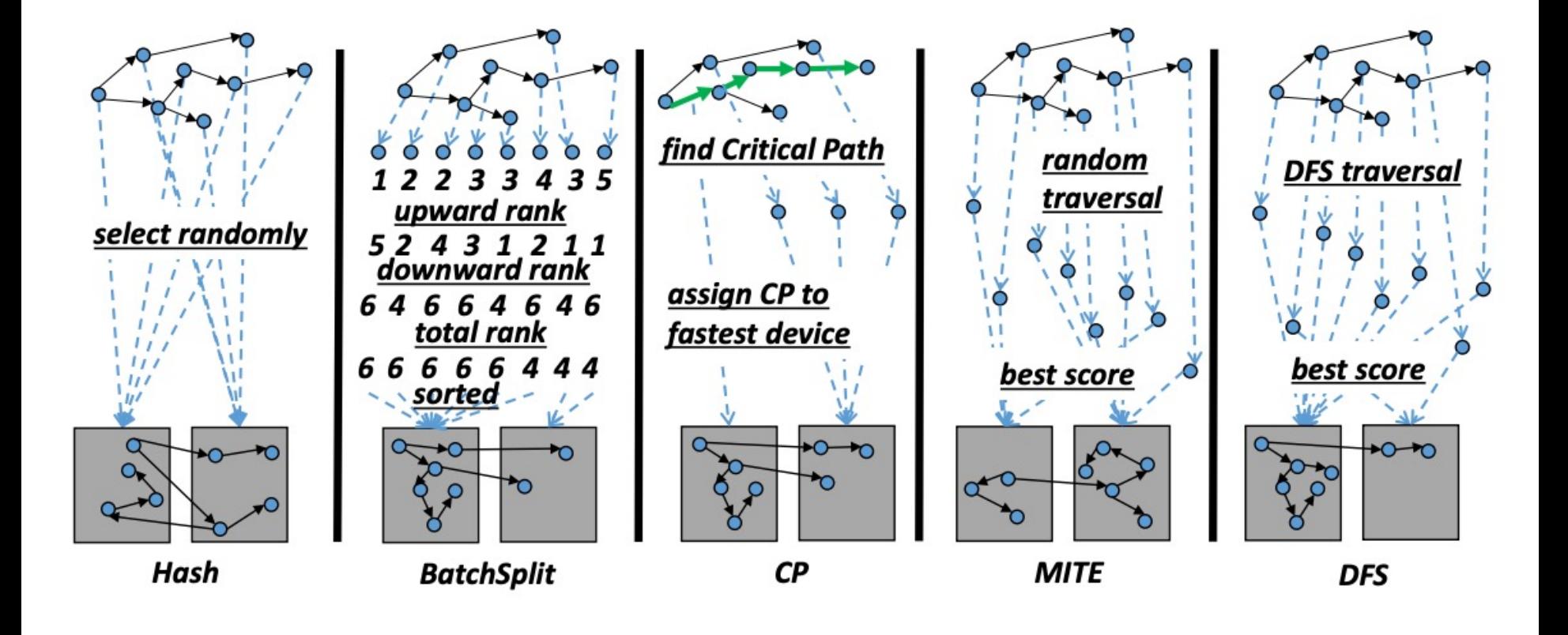

Dynamické rozdělení

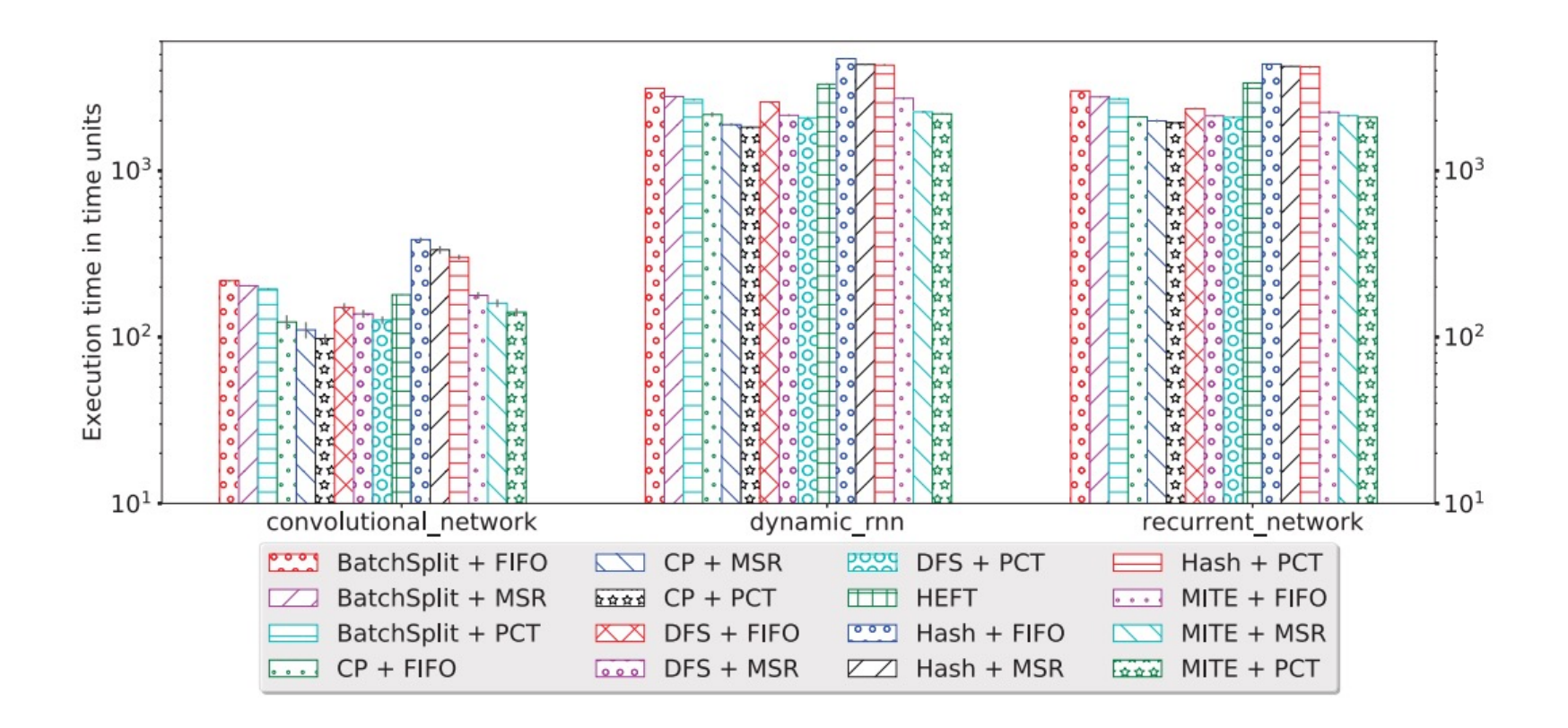

The TensorFlow Partitioning and Scheduling Problem: It's the Critical Path!

#### **Vzpomínky starého zbrojnoše** Jak pracovat s takovou frontou, když jsou úloh miliony?

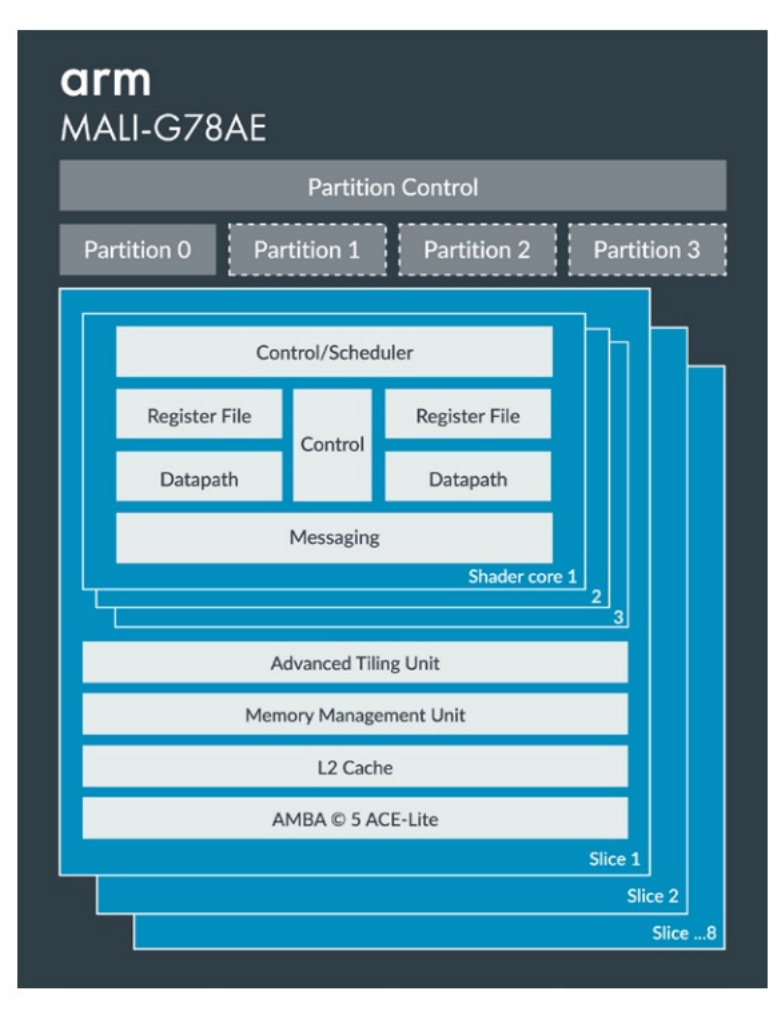

#### Dynamic Data Structures for Taskgraph Scheduling Policies with Applications in OpenCL Accelerators

Jakub Mareček · Andrew J. Parkes · Edmund K. Burke · Robert Elliot · Hedley Francis · Anton Lokhmotov

**Abstract** OpenCL is an emerging open framework for parallel programming in heterogenous systems. Devices compliant with OpenCL need to schedule the execution of submitted jobs with no (or only very imprecise) estimates of execution times, but respecting dependencies among them, which are given in the form of directed acyclic graph. This problem is known as stochastic taskgraph scheduling, stochastic scheduling with precedencies, or stochastic scheduling with data dependencies.

We study the complexity of implementing static out-of-order policies for taksgraph scheduling, which approach optimality in the long run, under certain assumptions. We present a simple data structure allowing for the "what next" query of such scheduling policies to be answered in time  $O(1)$ , while vertices can be added in time  $O(1)$ .

#### Dynamické rozdělení – závislosti v OpenMP

```
int main(int argc, char* argv[]) {
  int x = 0;
#pragma omp parallel num_threads(thread_count) shared(x)
   {
#pragma omp single
      {
#pragma omp task depend(out:x)
        {
           std::this_thread::sleep_for(std::chrono::milliseconds(10));
           x++;
           std::cout << "1: x " << x << "\n";
        }
#pragma omp task depend(in:x)
        {
           x *= 3;
           std::cout << "2: x " << x << "\n";
        }
      }
   }
  std::cout << "final: x " << x << "\n";
   return 0;
}
```
Když definujeme "in" závislost, vytvoří se závislosti, vytvoří se závislost úkolu na již generovaných úkolech, které mají pro danou proměnnou nastavenou dependenci "out " případně "inout".

Hybridní přístupy

- Rozdělení nemusí být pouze statické nebo dynamické
- V podstatě je možné zvolit libovolný mezistupeň mezi dvěma extrémy
	- Rozdělím úkoly
	- Sbírám statistiky o délce zpracování
	- Přerozdělím úkoly a opakuji

## **"Návrhové vzory" paralelizace**

- Datový paralelismus
	- SIMD přístup
	- Rozdělím data a rovnou spustím zpracování pro jednotlivá vlákna
- Fork-join
	- Jedno vlákno zpracovává část úkolu
	- Identifikuje možné podúkoly a spustí nové vlákna/úkoly

- Základní třídící algoritmus
- Jak budeme paralelizovat?

```
void qs(std::vector<int>& vector_to_sort, int from, int to) {
  if (to - from \leq base_size) {
     std::sort(vector_to_sort.begin() + from, vector_to_sort.begin() + to);
     return;
  }
  //rozdeleni dle pivota (vector_to_sort[from])
  int part2_start = partition(vector_to_sort,from,to,vector_to_sort[from]);
  if (part2_start - from > 1) {
        qs(vector_to_sort, from, part2_start);
  }
  if (to - part2_start > 1) {
        qs(vector_to_sort, part2_start, to);
   }
}
```
• Můžeme asynchronně volat rekurzivní úkoly

```
void qs(std::vector<int>& vector_to_sort, int from, int to) {
  if (to - from <= base_size) {
     std::sort(vector_to_sort.begin() + from, vector_to_sort.begin() + to);
     return;
   }
   //rozdeleni dle pivota (vector_to_sort[from])
   int part2_start = partition(vector_to_sort,from,to,vector_to_sort[from]);
  if (part2_start - from > 1) {
#pragma omp task shared(vector_to_sort) firstprivate(from,part2_start)
      {
        qs(vector_to_sort, from, part2_start);
     }
   }
  if (to - part2_start > 1) {
        qs(vector_to_sort, part2_start, to);
   }
}
```
• Omezíme minimální velikost, aby nedocházelo k false-sharingu

• Můžeme asynchronně volat rekurzivní úkoly

```
void qs(std::vector<int>& vector_to_sort, int from, int to) {
 if (to - from <= base_size) {
     std::sort(vector_to_sort.begin() + from, vector_to_sort.begin() + to);
     return;
  }
  //rozdeleni dle pivota (vector_to_sort[from])
  int part2_start = partition(vector_to_sort,from,to,vector_to_sort[from]);
  if (part2_start - from > 1) {
#pragma omp task shared(vector_to_sort) firstprivate(from,part2_start)
     {
        qs(vector_to_sort, from, part2_start);
     }
   }
  if (to - part2_start > 1) {
        qs(vector_to_sort, part2_start, to);
  }
}
```

```
void qs(std::vector<int>& vector_to_sort, int from, int to) {
  if (to - from \leq base_size) {
     std::sort(vector_to_sort.begin() + from, vector_to_sort.begin() + to);
     return;
  }
  //rozdeleni dle pivota (vector_to_sort[from])
  int part2_start = partition(vector_to_sort,from,to,vector_to_sort[from]);
  if (part2_start - from > 1) {
#pragma omp task shared(vector_to_sort) firstprivate(from,part2_start)
      {
        qs(vector_to_sort, from, part2_start);
      }
   }
  if (to - part2_start > 1) {
        qs(vector_to_sort, part2_start, to);
  }
}
```
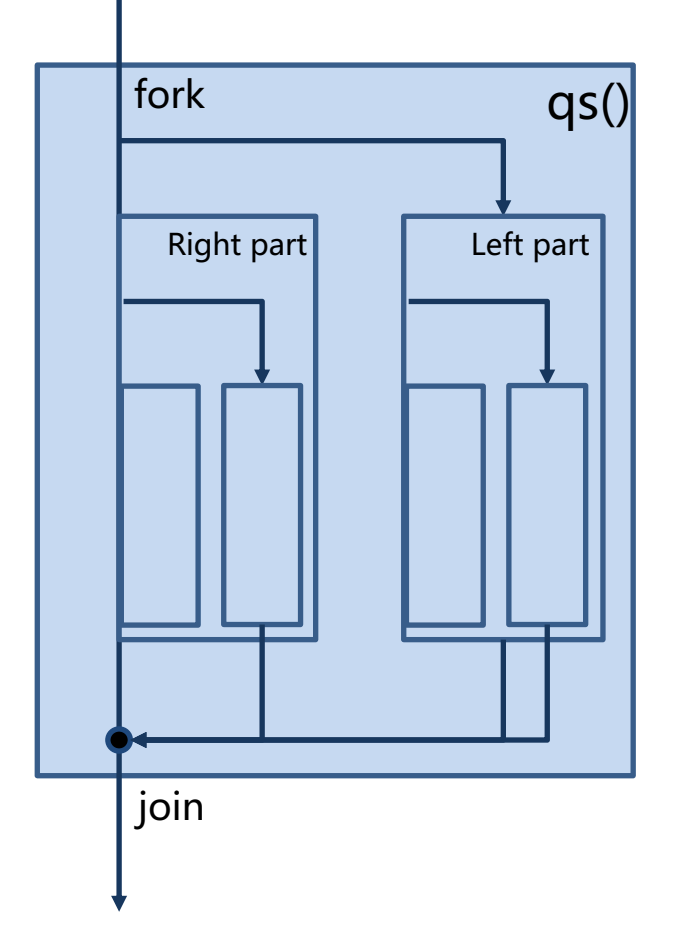

- paralelizace QuickSortu byla snadná vzhledem k žádné závislosti mezi úkoly
- Co když jsou úkoly závislé?

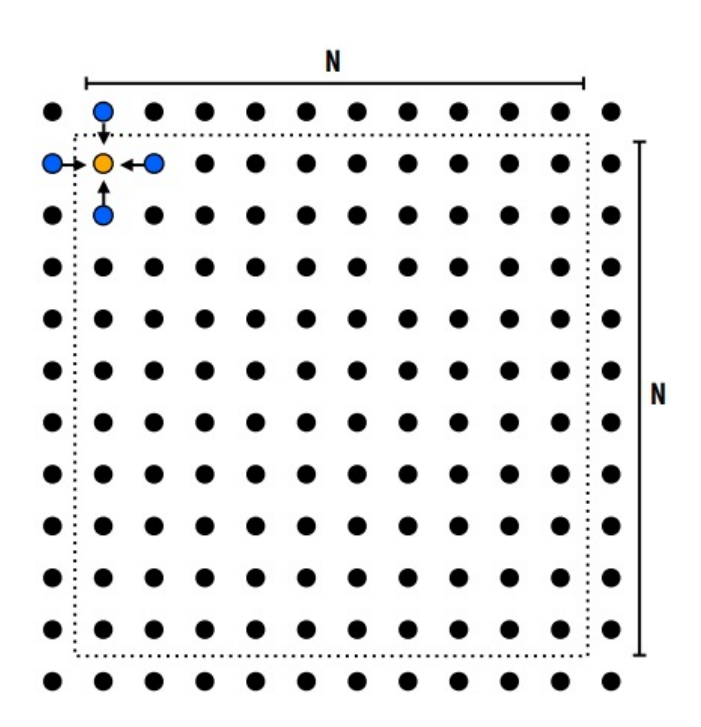

Problém:

- Chceme iterativně počítat průměr pro každé pole mřížky
	- $A[i, j] = 0.2 * (A[i 1, j] + A[i, j 1] +$  $A[i, j] + A[i + 1, j] + A[i, j + 1]$
- Každou iteraci chceme projít celou matici z horního levého rohu

• Jaké jsou zde závislosti?

- paralelizace QuickSortu byla snadná vzhledem k žádné závislosti mezi úkoly
- Co když jsou úkoly závislé?

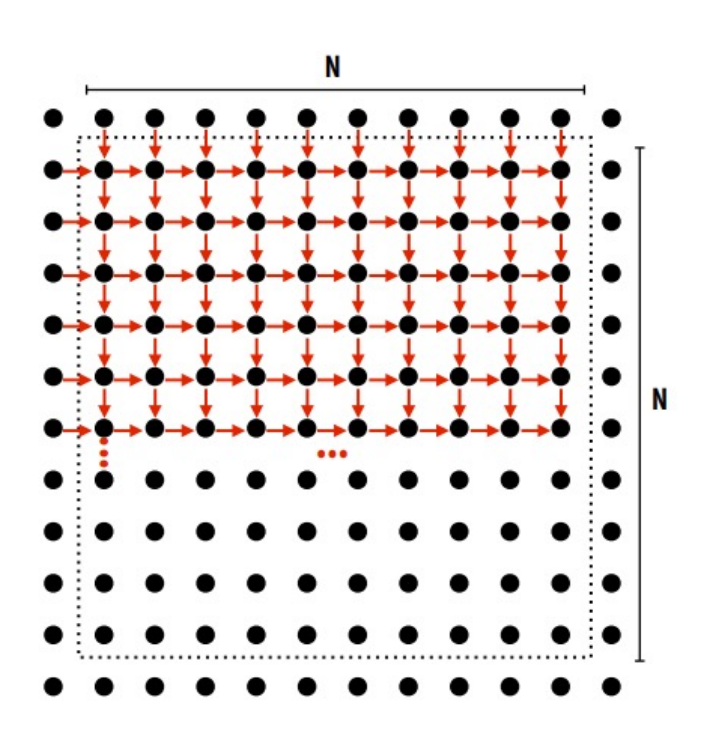

Problém:

- Chceme iterativně počítat průměr pro každé pole mřížky
	- $A[i, j] = 0.2 * (A[i 1, j] + A[i, j 1] +$  $A[i, j] + A[i + 1, j] + A[i, j + 1]$
- Každou iteraci chceme projít celou matici z horního levého rohu

• Jaké jsou zde závislosti?

- Jakým způsobem můžeme tento problém paralelizovat?
- Zkusíme nalézt nezávislé úkoly
	- Které uzly lze aktualizovat paralelně?

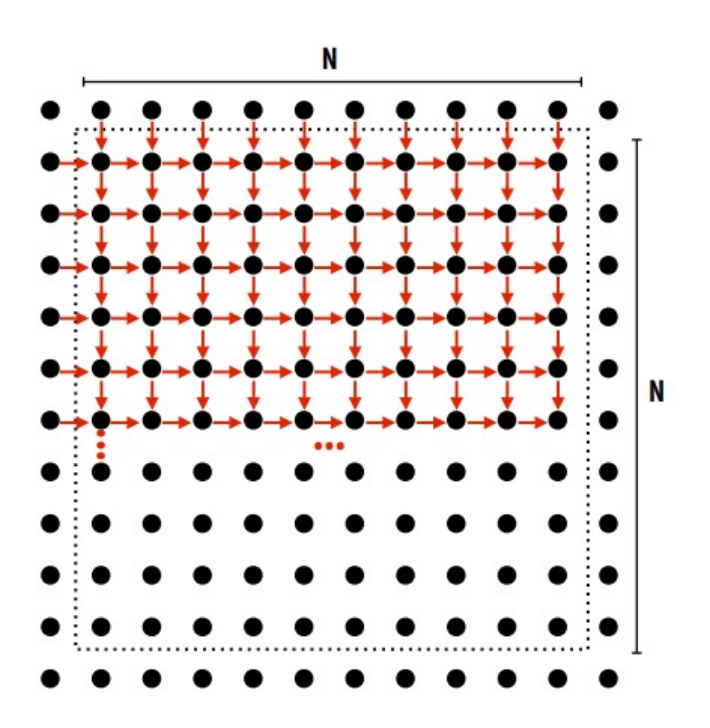

- Jakým způsobem můžeme tento problém paralelizovat?
- Zkusíme nalézt nezávislé úkoly
	- Které uzly lze aktualizovat paralelně?

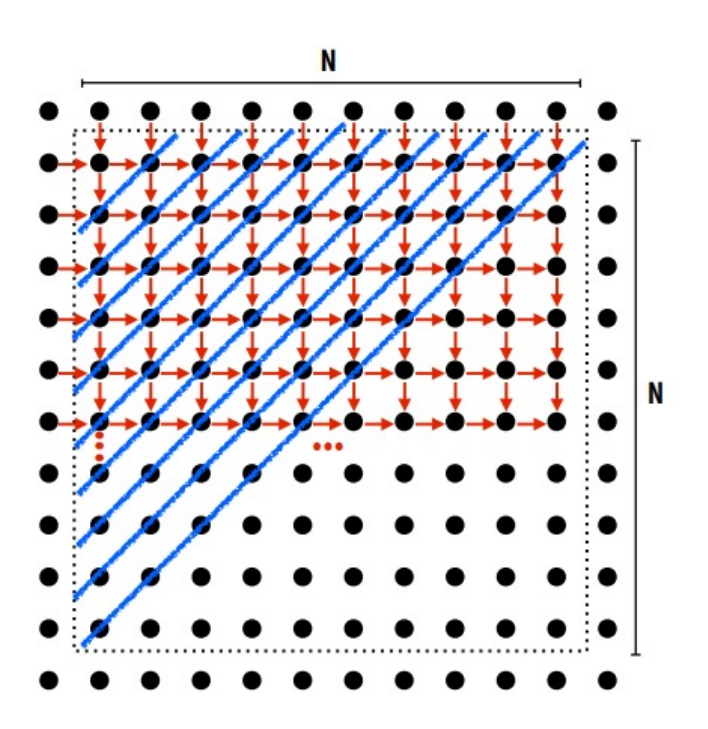

Uzly na diagonále jsou nezávislé (mohou přistupovat ke stejné proměnné, ale pouze pro čtení).

Problematické rozdělení na vlákna/procesory.

- Existuje lepší způsob?
- $\searrow$  Pro konvergenci nemusíme nutně postupovat sekvenčně z jednoho rohu – uzly rozdělíme do dvou skupin a aktualizujeme nejdřív jednu, pak druhou

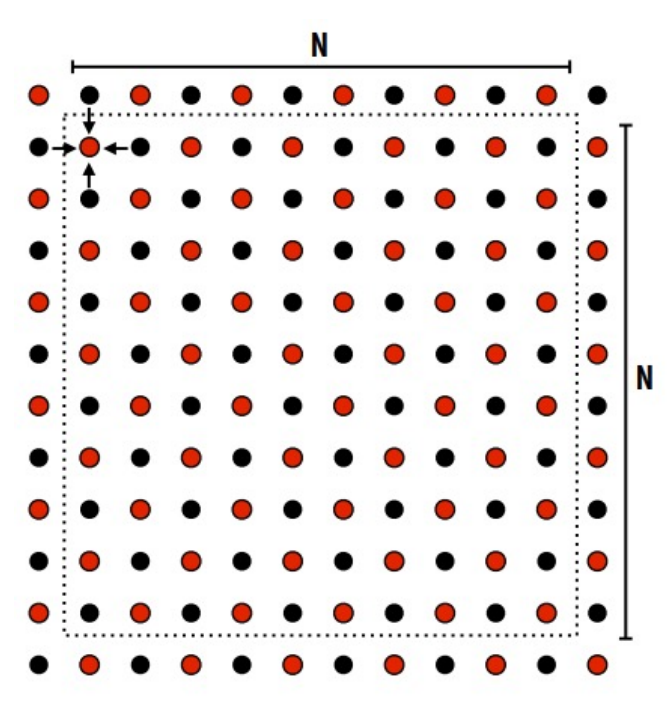

Jednoduchá paralelizace a rozdělení úkolu vláknům.

Musíme vědět, že si to můžeme dovolit (znalost problému/domény).

- Existuje lepší způsob?
- Jak můžeme rozdělit na úkoly pro vlákna/procesory?

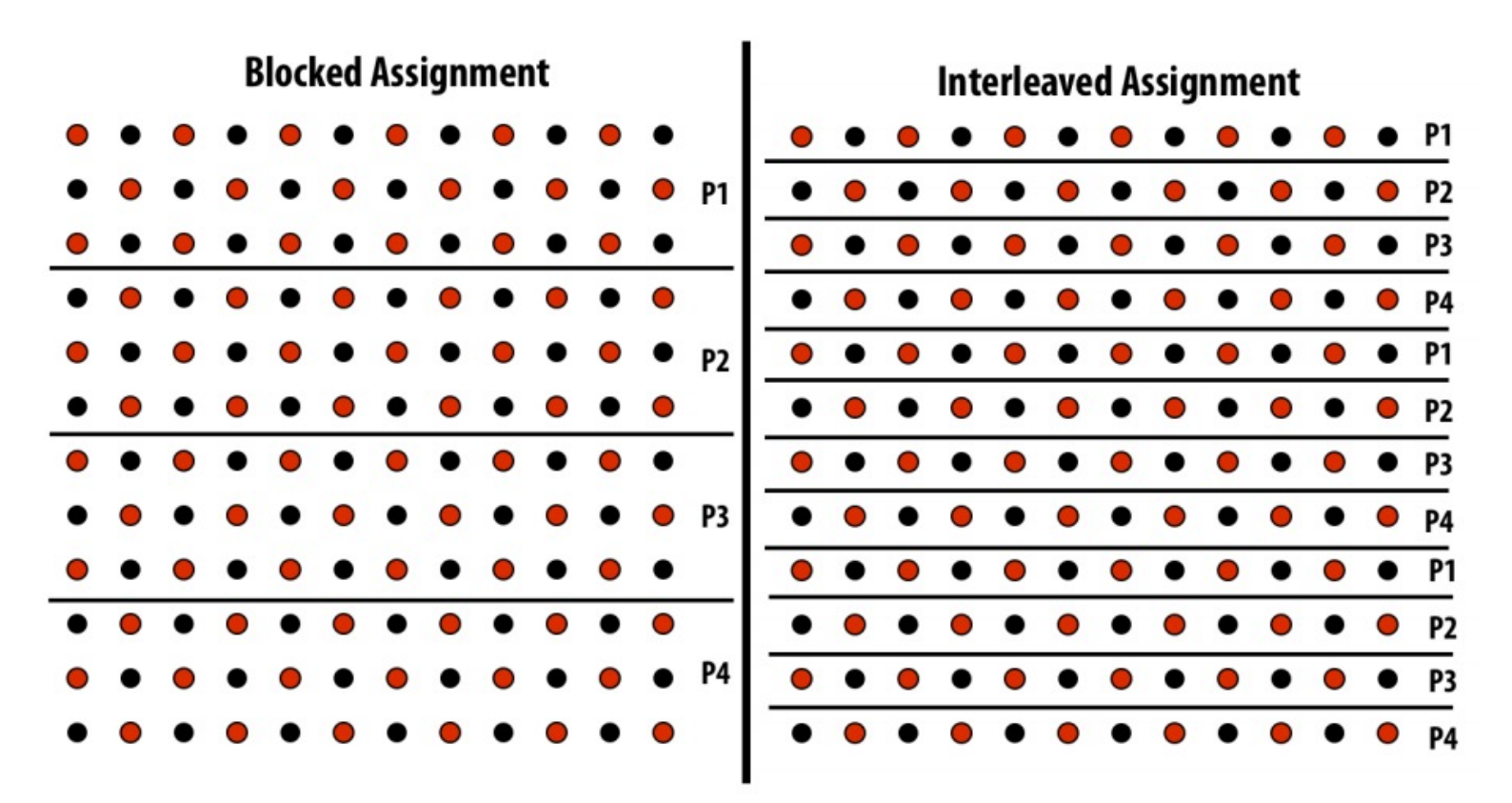

- Který je lepší?
- Které části jsou privátní a které sdílené?

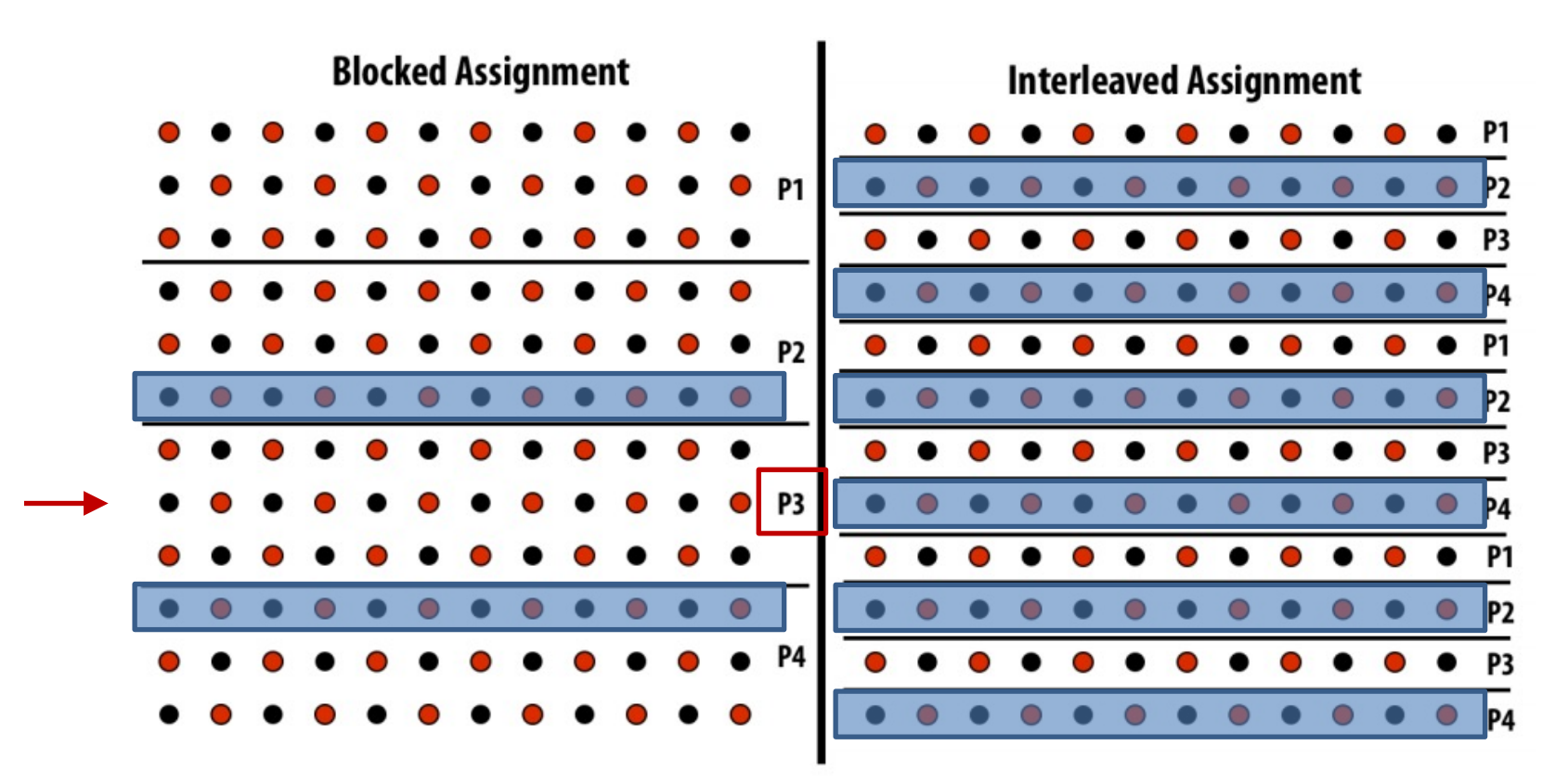

- Problém: Chceme zjistit počet prvočísel mezi 0 a X (např. 10<sup>9</sup>)
- Jaký je sériový algoritmus?

Eratostenovo síto

- Problém: Chceme zjistit počet prvočísel mezi 0 a X (např. 10<sup>9</sup>)
- Jaký je sériový algoritmus?
- Reálně bychom použili ECCP nebo podobně, ale pro ukázku

```
long result = 0;
 for (int i = 2; i < MAXSQRT; i++) {
    if (primes [i] = 1) {
       for (int i = i * i; i < MAXNUMBER; i += i)primes[j] = 0;
       }
     }
  }
 for (int i = 0; i <b>MAXNUMBER</b>; i++)result += primes[i];
 return result;
```
Jak na to?

Eratostenovo síto

- Zkusíme paralelizovat hlavní for cyklus
- Můžeme paralelizovat druhý for cyklus pro součet

```
long result = 0;
#pragma omp parallel num_threads(thread_count)
   {
#pragma omp for schedule(static)
     for (int i = 2; i < \text{MAXSORT}; i++) {
        if (primes[i] == 1) {
           for (int j = i * i; j < MAXNUMBER; j += i) {
              primes[j] = 0;
           }
        }
     }
   }
#pragma omp parallel for reduction(+:result)
  for (int i = 0; i <b>MAXNUMBER</b>; i++)result += primes[i];
  return result;
```
#### Jak nám to bude fungovat?

#### Eratostenovo síto

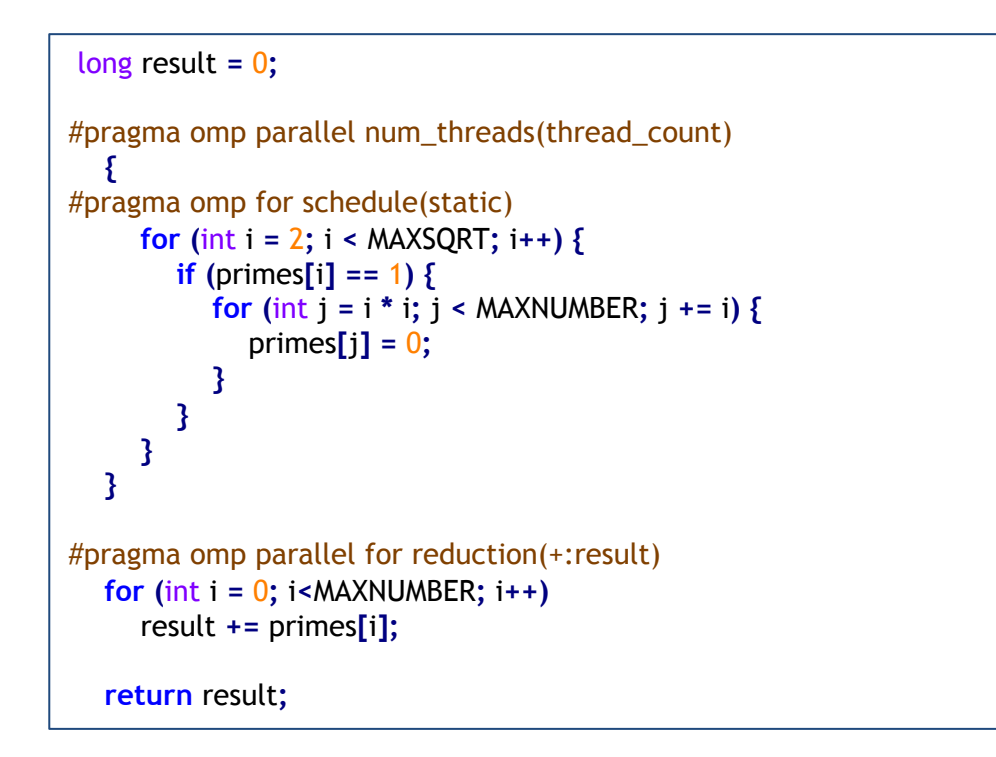

Pro  $X=10^9$ 

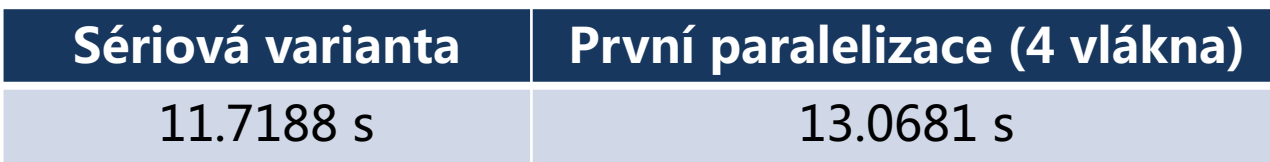

- Co se stane když paralelizujeme hlavní cyklus?
	- Např. vlákno 0 bude zpracovávat iteraci i=2, vlákno 2 bude zpracovávat iteraci i=4
	- Vlákno 2 dělá úplně zbytečnou práci informace o tom, že číslo 4 není prvočíslo se k němu nemusí dostat včas

- Co se stane když paralelizujeme hlavní cyklus?
	- Např. vlákno 0 bude zpracovávat iteraci i=2, vlákno 2 bude zpracovávat iteraci i=4
	- Vlákno 2 dělá úplně zbytečnou práci informace o tom, že číslo 4 není prvočíslo se k němu nemusí dostat včas
- Jaká je závislost mezi úkoly?

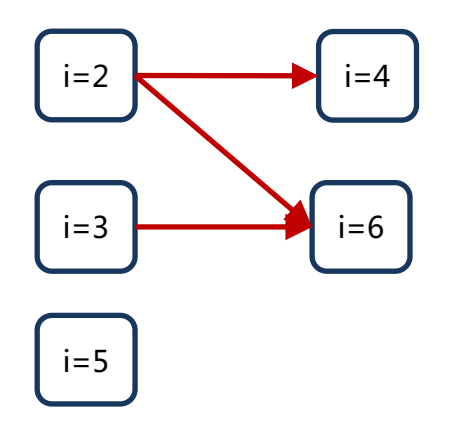

Eratostenovo síto

- Co se stane když paralelizujeme hlavní cyklus?
	- Např. vlákno 0 bude zpracovávat iteraci i=2, vlákno 2 bude zpracovávat iteraci i=4
	- Vlákno 2 dělá úplně zbytečnou práci informace o tom, že číslo 4 není prvočíslo se k němu nemusí dostat včas
- Jaká je závislost mezi úkoly?

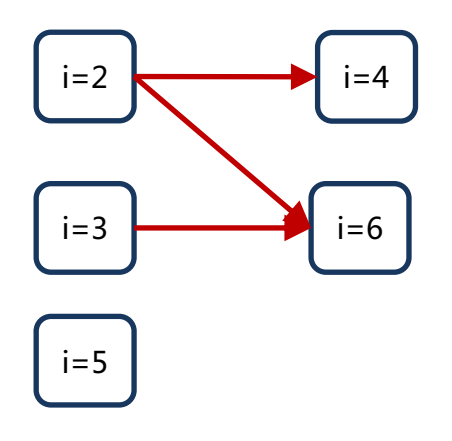

Na to abychom identifikovaly správné pořadí musíme vyřešit vlastní problém

Eratostenovo síto

- Co se stane když paralelizujeme hlavní cyklus?
	- Např. vlákno 0 bude zpracovávat iteraci i=2, vlákno 2 bude zpracovávat iteraci i=4
	- Vlákno 2 dělá úplně zbytečnou práci informace o tom, že číslo 4 není prvočíslo se k němu nemusí dostat včas
- Jaká je závislost mezi úkoly?

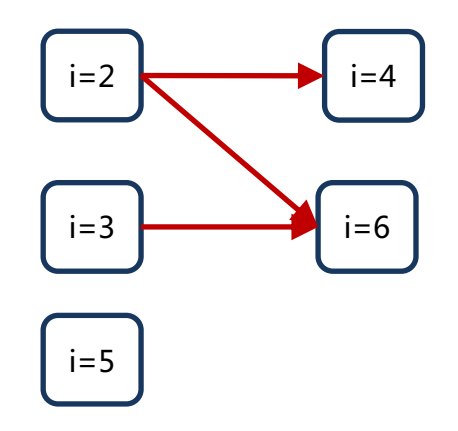

Na to abychom identifikovaly správné pořadí musíme vyřešit vlastní problém

**KEEP CALM ARF DOOMED!** 

Eratostenovo síto

- Co se stane když paralelizujeme hlavní cyklus?
	- Např. vlákno 0 bude zpracovávat iteraci i=2, vlákno 2 bude zpracovávat iteraci i=4
	- Vlákno 2 dělá úplně zbytečnou práci informace o tom, že číslo 4 není prvočíslo se k němu nemusí dostat včas
- Jaká je závislost mezi úkoly?

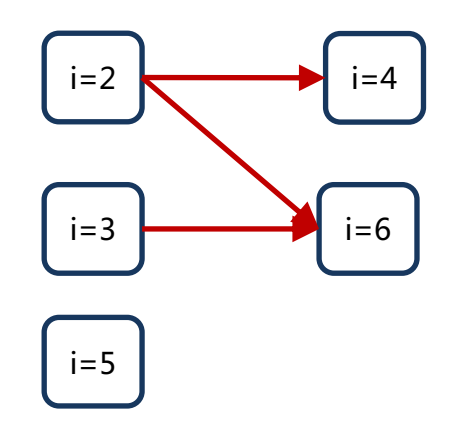

Na to abychom identifikovaly správné pořadí musíme vyřešit vlastní problém Not really

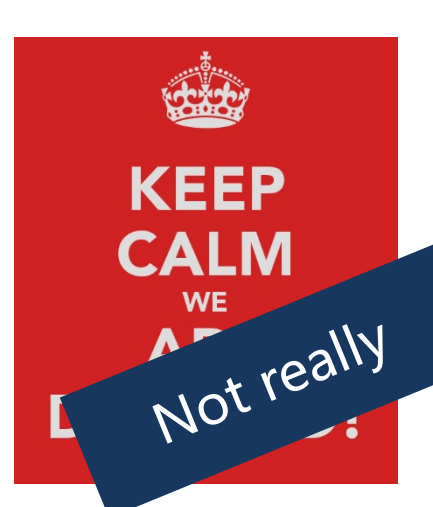

- Jak můžeme snížit závislost?
	- Každé vlákno může kontrolovat pouze podinterval čísel

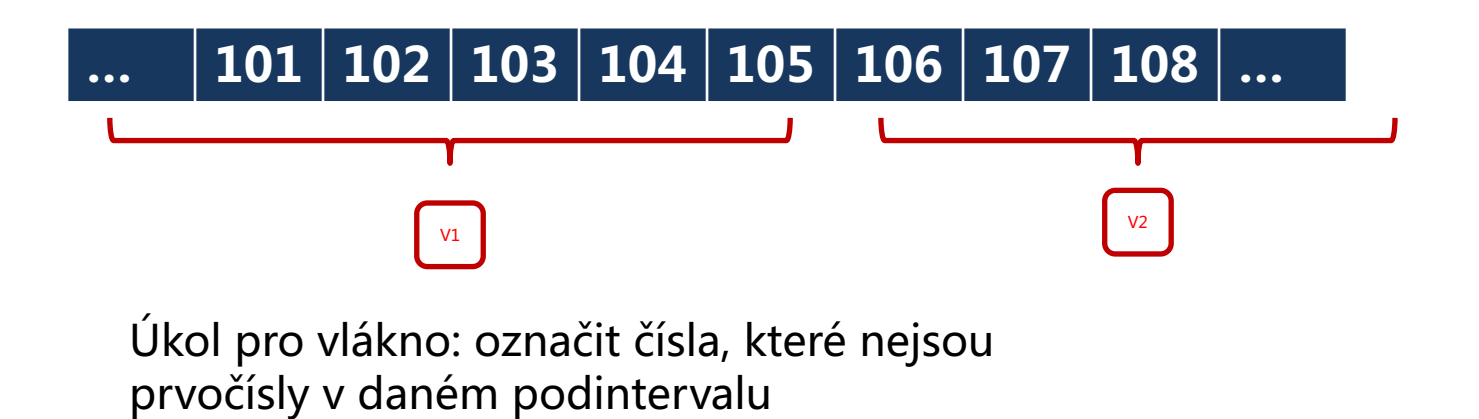

- Jak můžeme snížit závislost?
	- Každé vlákno může kontrolovat pouze podinterval čísel

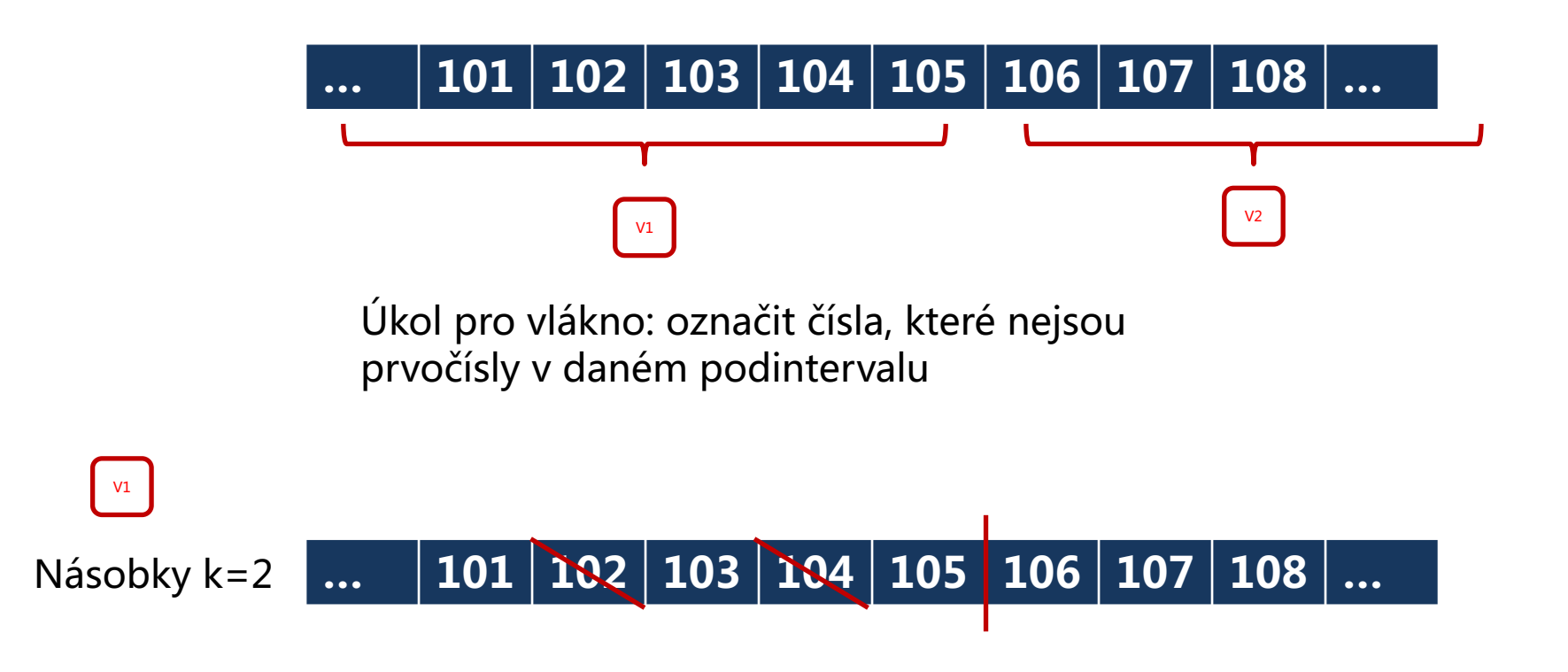

- Jak můžeme snížit závislost?
	- Každé vlákno může kontrolovat pouze podinterval čísel

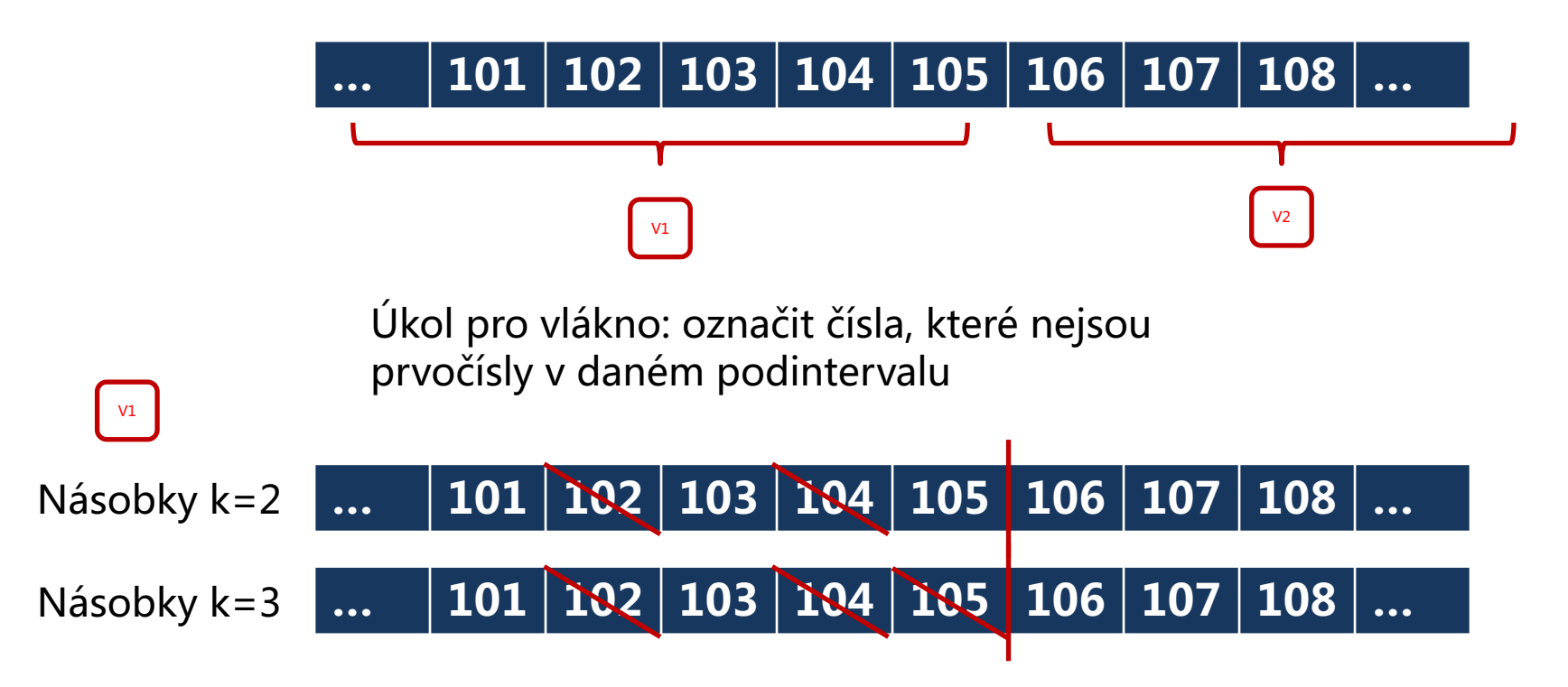

```
long sieve() {
  int step = MAXNUMBER/thread_count/500;
  long result = 0;
#pragma omp parallel num_threads(thread_count) reduction(+:result)
   {
#pragma omp for schedule(static)
     for (int i = 2; i < \text{MAXNUMBER}; i += step) {
        int from = i;
        int to = (i + step < MAXNUMBER) ? i + step : MAXNUMBER;
        for (int k = 2; k < MAXSQRT; k++) {
          if (primes[k] == 1) {
             int start = std::max((from % k == 0) ? from : ((from/k)*k)+k, k*k);
             for (int j = start; j < to; j += k) {
                primes[j] = 0;
              }
           }
        }
        for (int k = from; k < to; k++)
           result += primes[k];
     }
   }
  return result;
}
```
#### Eratostenovo síto

```
long sieve() {
   int step = MAXNUMBER/thread_count/500;
   long result = 0;
#pragma omp parallel num_threads(thread_count) reduction(+:result)
   {
#pragma omp for schedule(static)
     for (int i = 2; i < \text{MAXNUMBER}; i += step) {
        int from = i;
        int to = (i + step < MAXNUMBER) ? i + step : MAXNUMBER;
        for (int k = 2; k < MAXSQRT; k++) {
           if (primes[k] == 1) {
              int start = std::max((from % k == 0) ? from : ((from/k)*k)+k, k*k);
              for (int j = start; j < \overline{to}; j +=\overline{k}) {
                 primes[j] = 0;
              }
           }
         }
        for (int k = from; k < to; k++)
           result += primes[k];
      }
   }
  return result;
}
```
#### první násobek **k** v intervalu [from,to]

#### Eratostenovo síto

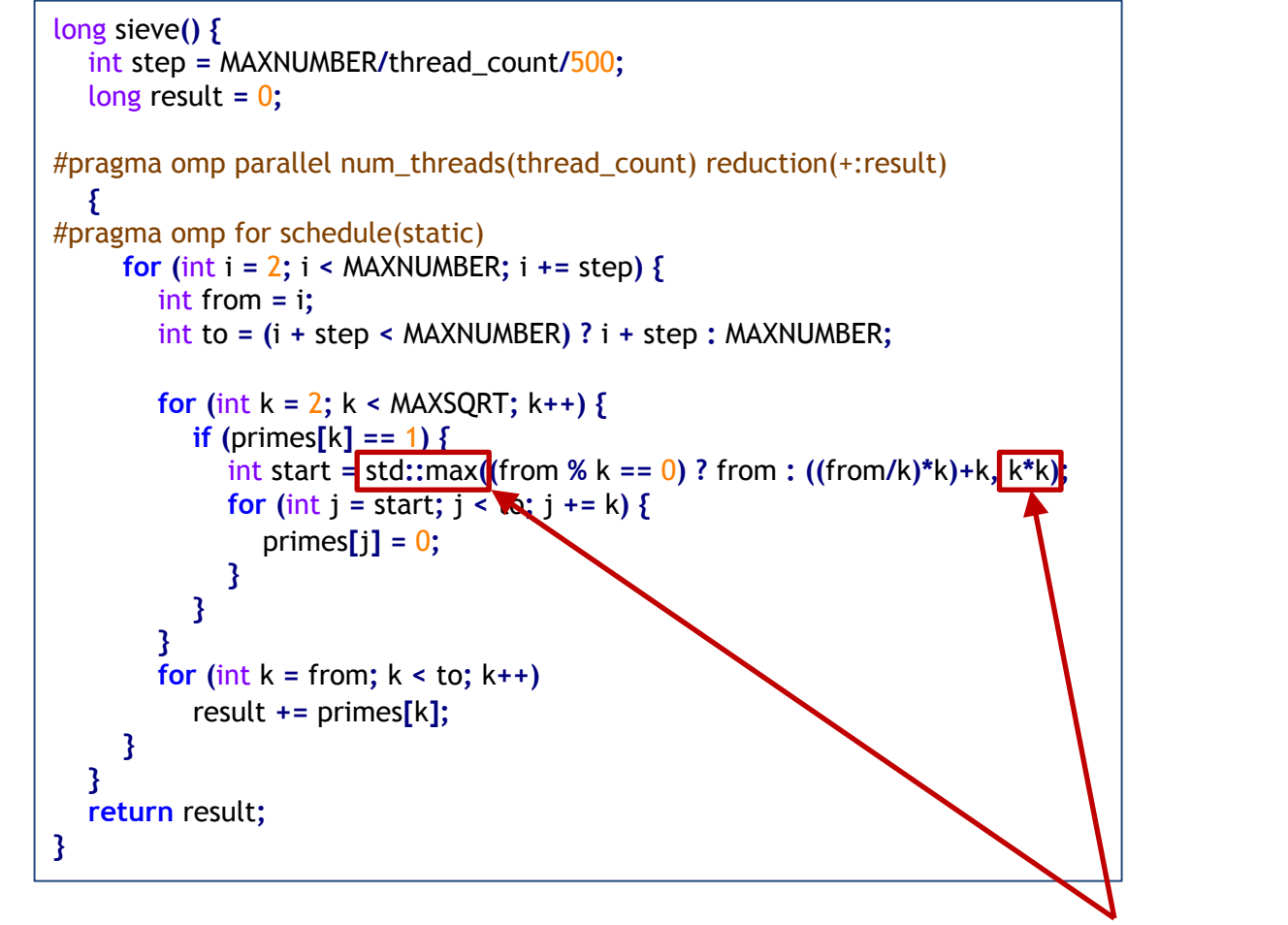

nulujeme od druhé mocniny **k**

#### Eratostenovo síto

```
long sieve() {
  int step = MAXNUMBER/thread_count/500;
  long result = 0;
#pragma omp parallel num_threads(thread_count) reduction(+:result)
   {
#pragma omp for schedule(static)
     for (int i = 2; i < \text{MAXNUMBER}; i += step) {
        int from = i;
        int to = (i + step < MAXNUMBER) ? i + step : MAXNUMBER;
        for (int k = 2; k < MAXSQRT; k++) {
           if (primes[k] == 1) {
             int start = std::max((from % k == 0) ? from : ((from/k)*k)+k, k*k);
             for (int i = start; i < to; i += k)primes[j] = 0;
             }
           }
        }
        for (int k = from; k < to; k++)
           result += primes[k];
     }
   }
  return result;
}
```
**1 vlákno paralelizace (4 vlákna)**

 $3.99 s$  1.74 s

Pro  $X=10^9$